#### ФЕДЕРАЛЬНОЕ ГОСУДАРСТВЕННОЕ АВТОНОМНОЕ ОБРАЗОВАТЕЛЬНОЕ УЧРЕЖДЕНИЕ ВЫСШЕГО ОБРАЗОВАНИЯ **«БЕЛГОРОДСКИЙ ГОСУДАРСТВЕННЫЙ НАЦИОНАЛЬНЫЙ ИССЛЕДОВАТЕЛЬСКИЙ УНИВЕРСИТЕТ» ( Н И У « Б е л Г У » )**

#### ИНСТИТУТ ИНЖЕНЕРНЫХ ТЕХНОЛОГИЙ И ЕСТЕСТВЕННЫХ НАУК

### КАФЕДРА ИНФОРМАЦИОННО-ТЕЛЕКОММУНИКАЦИОННЫХ СИСТЕМ И ТЕХНОЛОГИЙ

### **ПРОЕКТИРОВАНИЕ МУЛЬТИСЕРВИСНОЙ СЕТИ СВЯЗИ В ЖК «VANDER PARK» Г. МОСКВА**

Выпускная квалификационная работа обучающегося по направлению подготовки 11.03.02 Инфокоммуникационные технологии и системы связи заочной формы обучения, группы 07001352 Волобуевой Ангелины Викторовны

> Научный руководитель канд. техн. наук, доцент кафедры Информационнотелекоммуникационных систем и технологий НИУ «БелГУ» Болдышев А.В.

Рецензент Инженер электросвязи Участка систем коммутации №1 г. Белгорода Белгородского филиала ПАО «Ростелеком» Галактионов Игорь Владимирович

#### ФЕДЕРАЛЬНОЕ ГОСУДАРСТВЕННОЕ АВТОНОМНОЕ ОБРАЗОВАТЕЛЬНОЕ УЧРЕЖДЕНИЕ ВЫСШЕГО ОБРАЗОВАНИЯ **БЕЛГОРОДСКИЙ ГОСУДАРСТВЕННЫЙ НАЦИОНАЛЬНЫЙ ИССЛЕДОВАТЕЛЬСКИЙ УНИВЕРСИТЕТ**  (НИУ «БелГУ») ИНСТИТУТ ИНЖЕНЕРНЫХ ТЕХНОЛОГИЙ И ЕСТЕСТВЕННЫХНАУК

КАФЕДРА ИНФОРМАЦИОННО-ТЕЛЕКОММУНИКАЦИОННЫХ СИСТЕМ И ТЕХНОЛОГИЙ Направление *11.03.02 Инфокоммуникационные технологии и системы связи*  Профиль *Сети связи и системы коммутации* 

> Утверждаю Зав. кафедрой  $\frac{1}{8}$   $\frac{1}{201}$   $\frac{1}{201}$   $\frac{1}{201}$   $\frac{1}{201}$   $\frac{1}{201}$

### **ЗАДАНИЕ НА ВЫПУСКНУЮ КВАЛИФИКАЦИОННУЮ РАБОТУ**

\_\_\_\_ Волобуевой Ангелины Викторовны \_\_\_\_\_\_\_\_\_\_\_\_\_\_

(фамилия, имя, отчество)

1. Тема ВКР «Проектирование мультисервисной сети связи в ЖК «Vander Рark» г. Москва»

Утверждена приказом по университету от « $\longrightarrow$  201 г. №

2. Срок сдачи студентом законченной работы

3. Исходные данные:

объект проектирования – ЖК «Vander Рark»;

тип сети связи – проводная широкополосная телекоммуникационная сеть; количество абонентов – 916 физических лиц, 17 юридических лиц.

4. Содержание расчетно-пояснительной записки (перечень подлежащих разработке вопросов):

4.1. Анализ инфраструктуры жилого квартала «Vander Рark»;

- 4.2. Выбор технологии построения мультисервисной сети ЖК «Vander Рark»;
- 4.3. Расчет нагрузок и количества необходимого оборудования
- 4.4. Проект мультисервисной сети связи ЖК «Vander Рark»;
- 4.5. Технико-экономическое обоснование проекта;

4.6. Меры по обеспечению охраны труда, техника безопасности и охрана окружающей среды

5. Перечень графического материала (с точным указанием обязательных чертежей):

- 5.1. Экспликация объекта (А1, лист 1).
- 5.2. Существующая схема организации связи (А1, лист 1).
- 5.3. Проектируемая схема сети организации связи (А1, лист 1).
- 5.4. Схема трассы прокладки кабеля (А1, лист 1).
- 5.5. Технико-экономические показатели.

#### 6. Консультанты по работе с указанием относящихся к ним разделов

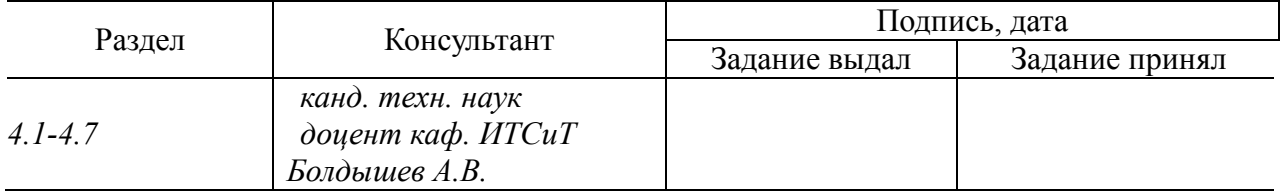

7. Дата выдачи задания \_\_\_\_\_\_\_\_\_\_\_\_\_\_\_\_\_\_\_\_\_\_\_\_\_\_\_\_\_\_\_\_\_\_\_\_\_\_\_\_\_\_\_\_\_\_

#### **Руководитель**

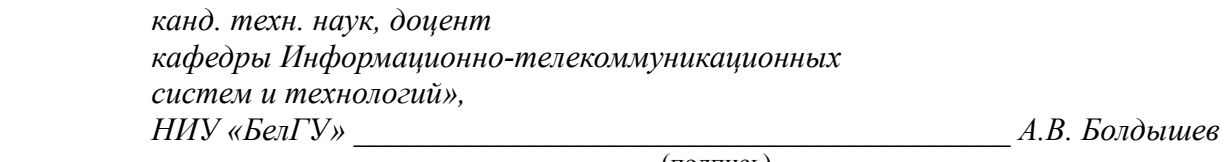

(подпись)

Задание принял к исполнению \_\_\_\_\_\_\_\_\_\_\_\_\_\_\_\_\_\_\_\_\_\_\_\_\_\_\_\_\_\_\_\_\_\_\_\_\_\_\_\_

(подпись)

## **СОДЕРЖАНИЕ**

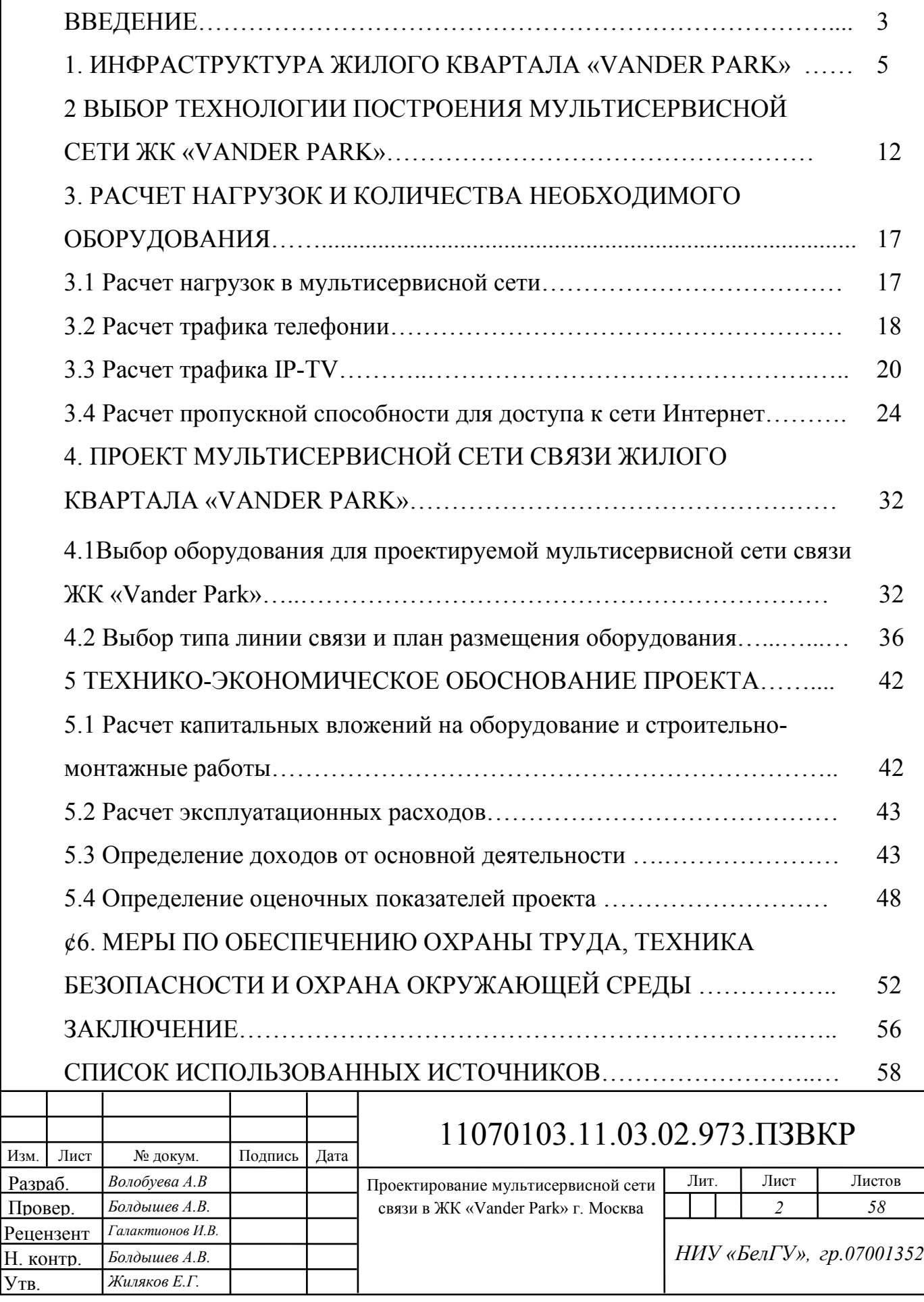

### **ВВЕДЕНИЕ**

Современные процессы, которые происходят в обществе, тесно связаны с телекоммуникациями. Благодаря телекоммуникационным системам стало возможно увеличить скорость обмена информацией и расширить информационные процессы.

Повышение количества пользователей и увеличение количества информационных процессов приводит к необходимости развивать и совершенствовать телекоммуникационные системы. Это заключается в разработке более эффективного оборудования для хранения и передачи информации.

С точки зрения пользователей система, должна обеспечивать бесперебойный доступ к услугам и ресурсам и при этом уровень качества канала передачи данных должен быть неизменно высоким.

Количество провайдеров на рынке телекоммуникационных услуг достаточно большое, что создает естественную конкуренцию, которая приводит к появлению новых услуг и повышению качества уже существующих. Для получения дополнительной прибыли провайдерам необходимо организовывать комплексное предоставление широкого спектра услуг.

Основное требование пользователей сводится к скорости передачи данных. Для удовлетворения этого требования приходится использовать самые передовые технологии абонентского доступа. Для выбора технологии необходимо проводить анализ конкурентов, чтобы определить потенциал скорости их сети. Важным при создании сети является выделение запаса на модернизацию, который позволит с наименьшими затратами удовлетворять потребности абонентов.

Современные технологии и стандарты передачи данных позволяют создавать сети с пропускной способностью 10 Гбит/с и выше, при этом

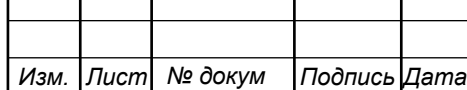

обеспечивая высокое качество. ЖК «Vander Park» – проект бизнес-класса на западе столицы, в районе Кунцево, 8 разновысоких зданий оригинальной формы отделаны клинкерным кирпичом контрастного цвета. Башни, поднятые на 6-ти метровый постамент, образуют закрытый двор. ЖК еще полностью не достроен и не введен в эксплуатацию, соответственно телекоммуникационной инфраструктуры там нет. Планирование инфраструктуры на этапе строительства позволит реализовать ее быстро и заранее подготовить места для подключения абонентских устройств в квартире. При проработке проекта стоит уделить внимание дополнительным услугам, которые будут интересны жителям этого ЖК.

Можно утверждать, что реализация проекта мультисервисной сети в ЖК «Vander Park» с целью предоставления жителям высокоскоростного доступа к современным мультисервисным услугам является актуальной.

Для достижения поставленной цели дипломного проектирования необходимо выполнить следующие задачи:

1. Провести подробный анализ проектной документации жилого квартала «Vander Park»

2. Провести анализ состояния существующих сетей связи на территории ЖК «Vander Park».

3. Определить требования к проектируемой мультисервисной сети.

4. Проанализировать современные технологии построения сетей связи и выбрать наиболее перспективную.

5. Рассчитать требуемые ресурсы сети для предоставления выбранного спектра услуг.

6. Составить проект сети абонентского доступа.

7. Составить смету затрат на реализацию проекта и рассчитать основные экономические показатели.

8. Привести требования по организации техники безопасности, охране труда и природоохранных мероприятий.

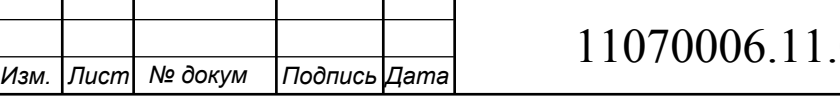

## **1 ИНФРАСТРУКТУРА ЖИЛОГО КВАРТАЛА «VANDER PARK»**

ЖК «Vander Park» [1] – проект бизнес-класса на западе столицы, в районе Кунцево. 8 разновысоких зданий оригинальной формы отделаны клинкерным кирпичом контрастного цвета. Башни, поднятые на 6-ти метровый постамент, образуют закрытый двор. Высота секций колеблется от 4 до 26 этажей. На смещённых блоках жилых домов появятся просторные террасы. Индивидуальный проект жилого комплекса разработан архитекторами «Cie» (Голландия). Реализацией объекта занимается ГК «ПИК».

Проектом предусмотрено 72 варианта планировок. В ЖК «Вандер Парк» есть и пентхаусы площадью 253 м, и компактные студии (от 23.10 кв. м). Некоторые из квартир имеют приватную террасу площадью до 150 метров. Высота потолков в квартирах – от 3.15 до 3.4 м, высота окон – 2.25 м. Дома оснащёны современными инженерными системами, в том числе системой хладоснабжения, заменяющей громоздкие сплит-системы. Часть квартир – с панорамными эркерами, во всех остальных – большие прямоугольные окна, обеспечивающие хорошую освещённость.

Холлы и прочие места общего пользования оформлены в едином стиле. В лобби с 6-метровыми потолками и витражными панорамными окнами размещена зона ожидания с мягкой мебелью, ресепшн для сотрудников консьерж-сервиса. На первом этаже запроектированы социальные и коммерческие объекты:

- 1. кафе, булочная и супермаркет;
- 2. цветочный магазин;

3. медицинский центр;

4. аптека, парикмахерская, химчистка, отделение банка;

5. детский клуб;

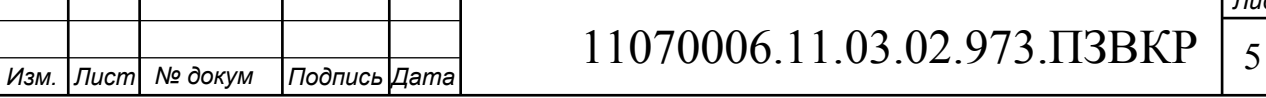

6. фитнес-центр с тренажерным залом, бассейном на три 25 метровые дорожки, сауной и спа-салоном.

Под зданиями оборудуется двухуровневый паркинг на 967 машиномест для жителей и 17 мест для гостей комплекса. Спуститься в него можно с любого этажа грузовым или пассажирским лифтом швейцарской фирмы Schindler.

Внутренний двор планируется свободным от движения транспорта. Здесь будет устроена прогулочная галерея, разбиты газоны, цветники, высажены деревья и кустарники. По периметру проложена беговая дорожка. В "Vander Park" для детей оборудуются игровые комплексы. Предусмотрены спортивные площадки. По всей территории - покрытие бесплатного скоростного Wi-Fi-интернета.

В 600 м от комплекса расположен Суворовский лесопарк. От Рублевского шоссе, которое проходит в 160 м, дома разделяет лесополоса. В 700 м работает ТРК "Кунцево Плаза". Рядом две школы, гимназия, несколько детсадов, больница, спорткомплекс МИИГАиК. Район отличается хорошей экологией - основные риски исходят от близости Рублевского шоссе и других оживленных улиц, а в "активе" у ЖК близость к Суворовскому пару, Москвереке. Также поблизости находится несколько спортивных рекреационных центров - например, Гребной канал и Олимпийский велотрек. Озеленением территории обещает заняться и сам застройщик - в центре ЖК разобьют парковую зону с прогулочными дорожками, велодорожками, мостами и переходами.

Транспортная доступность хорошая за счет близкого расположения от Рублевского шоссе и станции метро "Молодежная", до которой можно дойти за 5 минут. Выезд на МКАД находится в 5 км по Молодогвардейской улице.

На рисунке 1.1 приведен план жилого комплекса «Vander Park».

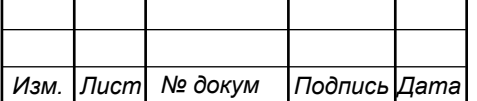

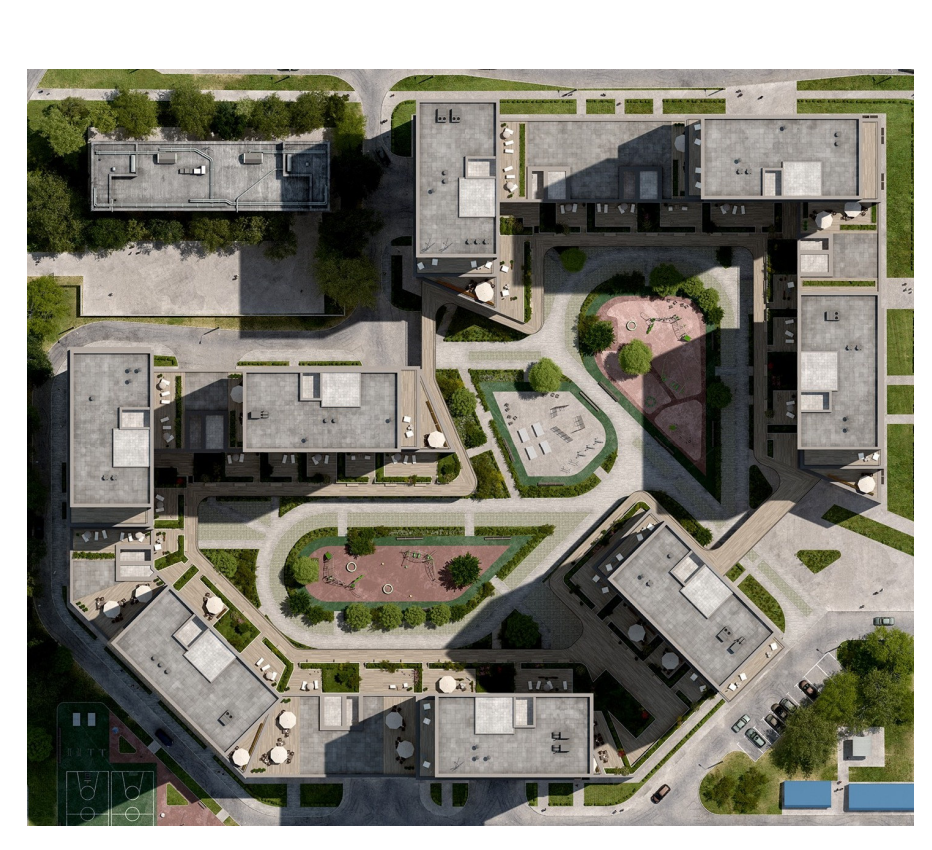

**Рисунок 1.1 – Жилой комплекс «Vander Park»: а) проект квартала, б) фотоснимок объекта** 

ЖК «Vander Park» имеет достаточно большое пространство – прогулочных зон. Парковочные машиноместа располагаются на подземной парковке. Согласно проектной документации всего в ЖК 916 квартир и 17 крупных нежилых помещений. В таблице 1.1 приведены общие сведения из проектной документации.

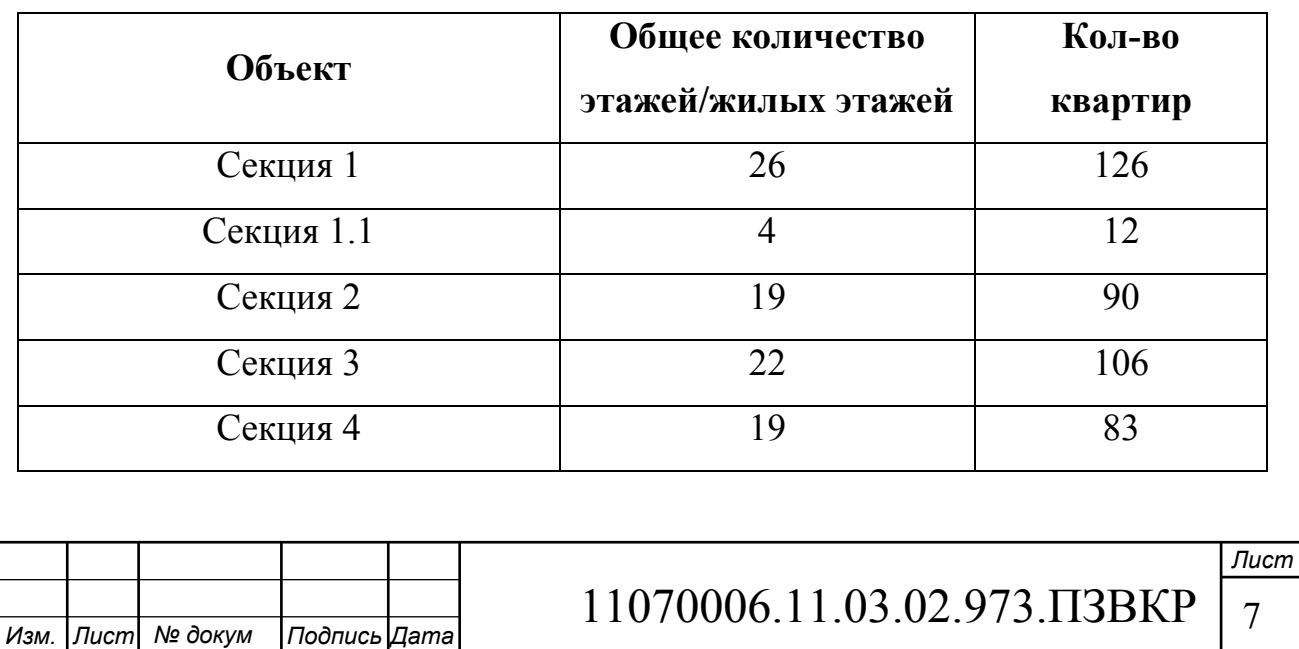

**Таблица 1.1 - Исходные данные проектируемой сети** 

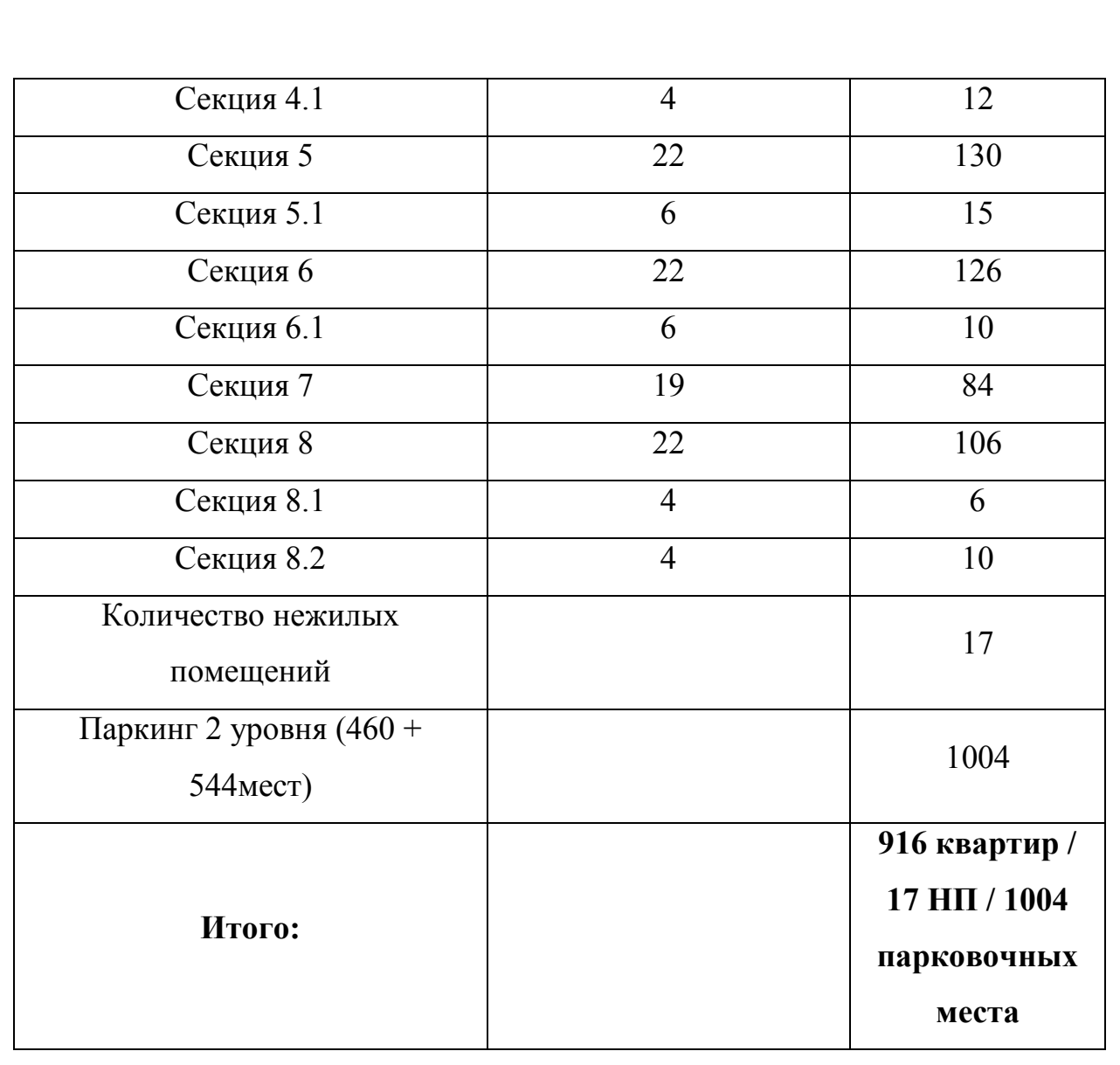

На расстоянии буквально 50 метров от ЖК находится здание АТС (МГТС) по адресу Ярцевская улица, 36к1 (рисунок 1.2) [2].

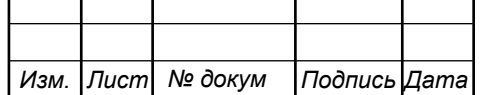

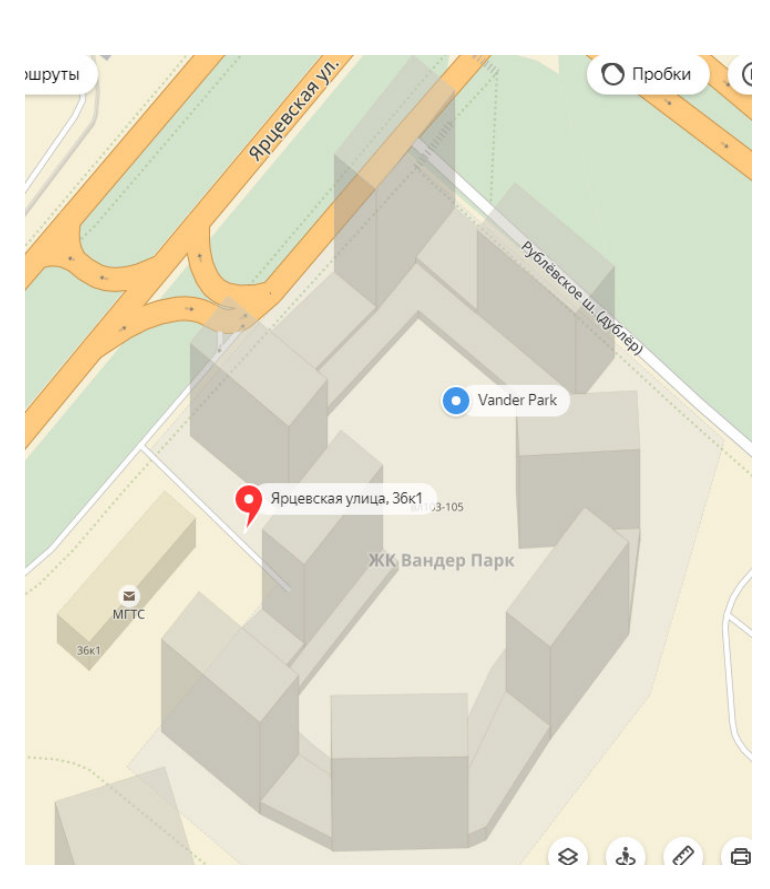

**Рисунок 1.2 – Расстояние от ЖК «Vander Park» до ближайшей АТС**

Для того, чтобы сформировать тарифные планы необходимо проанализировать предложения конкурентов. Среди одних из наиболее популярных провайдеров на территории вблизи ЖК «Vander Park» являются: NetByNet, МГТС, Ростелеком. В таблице 1.2 приведены сведения о тарифных планах провайдеров, которые находятся вблизи ЖК «Vander Park» и потенциально могут быть заинтересованы в развитии на его территории своих телекоммуникационных сетей.

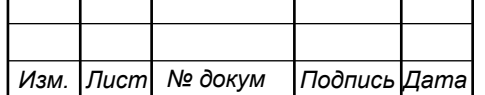

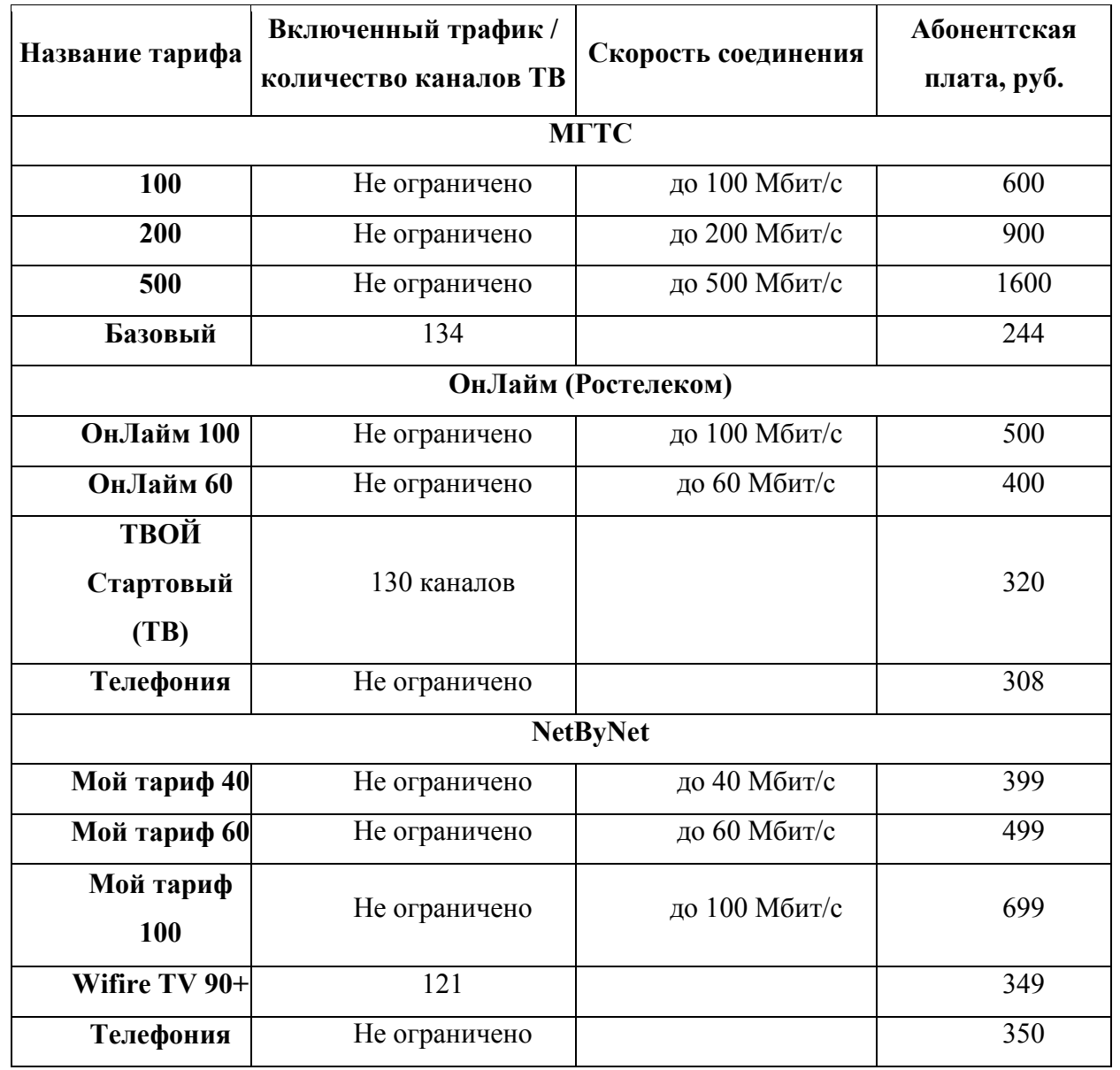

#### **Таблица 1.2 - Тарифные планы провайдеров**

Из приведенных сведений о тарифах следует, что услугу Интернет необходимо предоставлять на скорости не ниже 50 Мбит/с и иметь перспективу организации доступа на скорости в 1 Гбит/с. Услуга IP-TV также пользуется популярностью, тут стоит сделать акцент на цифровые каналы, т.е. предлагать большее количество, чем у конкурентов.

Мультисервисная сеть должна обязательно предоставлять такие телекоммуникационные услуги как: доступ к сети Интернет; IPTV с поддержкой HD каналов; VoD – видео по запросу; IP телефония; Беспроводной доступ к сети Интернет – возможность пользоваться услугой

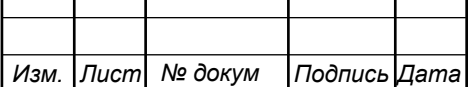

 $\top$ 

 $\top$ 

 $\top$ 

 $\top$ 

на территории зон отдыха; Видеонаблюдение. В проекте принимается в расчет следующий процент проникновения услуг: Интернет -100%, IP-TV – 50%, VoD 20%, IP-телефония -30%. Сведения о количестве абонентов, пользующихся перечисленными видами услуг, приведены в таблице 1.3.

| Объект     | Интернет | $IP-TV$        | <b>VoD</b>     | <b>IP-телефония</b> |
|------------|----------|----------------|----------------|---------------------|
| Секция 1   | 126      | 63             | 13             | 38                  |
| Секция 1.1 | 12       | 6              | 1              | $\overline{4}$      |
| Секция 2   | 90       | 45             | 9              | 27                  |
| Секция 3   | 106      | 53             | 11             | 32                  |
| Секция 4   | 83       | 42             | 8              | 25                  |
| Секция 4.1 | 12       | 6              | 1              | $\overline{4}$      |
| Секция 5   | 130      | 65             | 13             | 39                  |
| Секция 5.1 | 15       | 8              | $\overline{2}$ | 5                   |
| Секция 6   | 126      | 63             | 13             | 38                  |
| Секция 6.1 | 10       | 5              | $\mathbf{1}$   | $\overline{3}$      |
| Секция 7   | 84       | 42             | 8              | 25                  |
| Секция 8   | 106      | 53             | 11             | 32                  |
| Секция 8.1 | 6        | $\overline{3}$ | 1              | $\overline{2}$      |
| Секция 8.2 | 10       | 5              | 1              | $\overline{3}$      |
| Итого:     | 916      | 458            | 92             | 275                 |

**Таблица 1.3 - Планируемое распределение услуг по абонентам** 

Крупные объекты инфраструктуры, а также юридические лица будут подключаться по особым гибким тарифным, которые учитывают индивидуальный характер работы организации. В результате анализа инфраструктуры объекта было подсчитано общее количество потенциальных абонентов, составлен перечень телекоммуникационных услуг, который основывается на анализе конкурентов. Согласно этому же анализу основным требованием к технологии организации абонентского доступа, будет возможность организации максимальной скорости передачи данных более 1 Гбит/с.

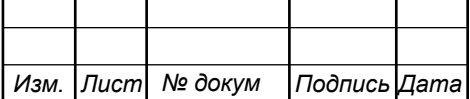

# **2 ВЫБОР ТЕХНОЛОГИИ ПОСТРОЕНИЯ МУЛЬТИСЕРВИСНОЙ СЕТИ ЖК «VANDER PARK»**

Сегодня известно большое количество технологий, которые могут стать эффективным решением в организации мультисервисной сети. Выбор конкретной технологии зависит от требуемой полосы пропускания и финансовых затрат на построение сети. В первую очередь необходимо определиться будет ли сеть проводной или беспроводной. Беспроводные сети эффективны на открытых пространствах, где нет сторонних помех и преград. Проводные сети требуют дополнительных затрат на построение кабельной сети. В ВКР основное внимание будет уделено именно проводным сетям.

Что касается конкретного выбора технологии, то тут все зависит от пропускной способности канала, которую необходимо обеспечивать. Наиболее популярными сегодня являются технологии PON, Ethernet и DSL его наиболее продвинутые разновидности [3-12]. В первую очередь рассмотрим некоторые аспекты этих технологий и определим тот вариант, который наиболее адекватно подойдет для решения сформулированной проблемы.

Т.к. ЖК является новостройкой, там отсутствуют телекоммуникационные системы и их придется прокладывать с нуля. В этом случае целесообразность применения DSL технологии отсутствует. Остается вариант применения либо PON [13-21], либо Ethernet. Преимущество PON состоит в том, что она имеет больший предел скорости передачи данных. Таким образом, более подробно рассмотрим технологию PON и, учитывая особенности ее реализации, сформируем требования к проектируемой сети.

Постоянный рост потребностей абонентов в скорости передачи данных привел к тому, что минимальным требованием к скорости является канал в 40-50 Мбит/с. Повышение к требованиям скорости обусловлены ростом

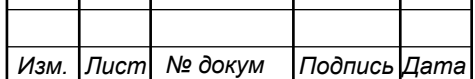

популярности передачи голоса и видео, мультимедиа, телевидение (в том числе и HD).

В качестве примера на рисунке 2.1 приведена схема организации сети GPON .

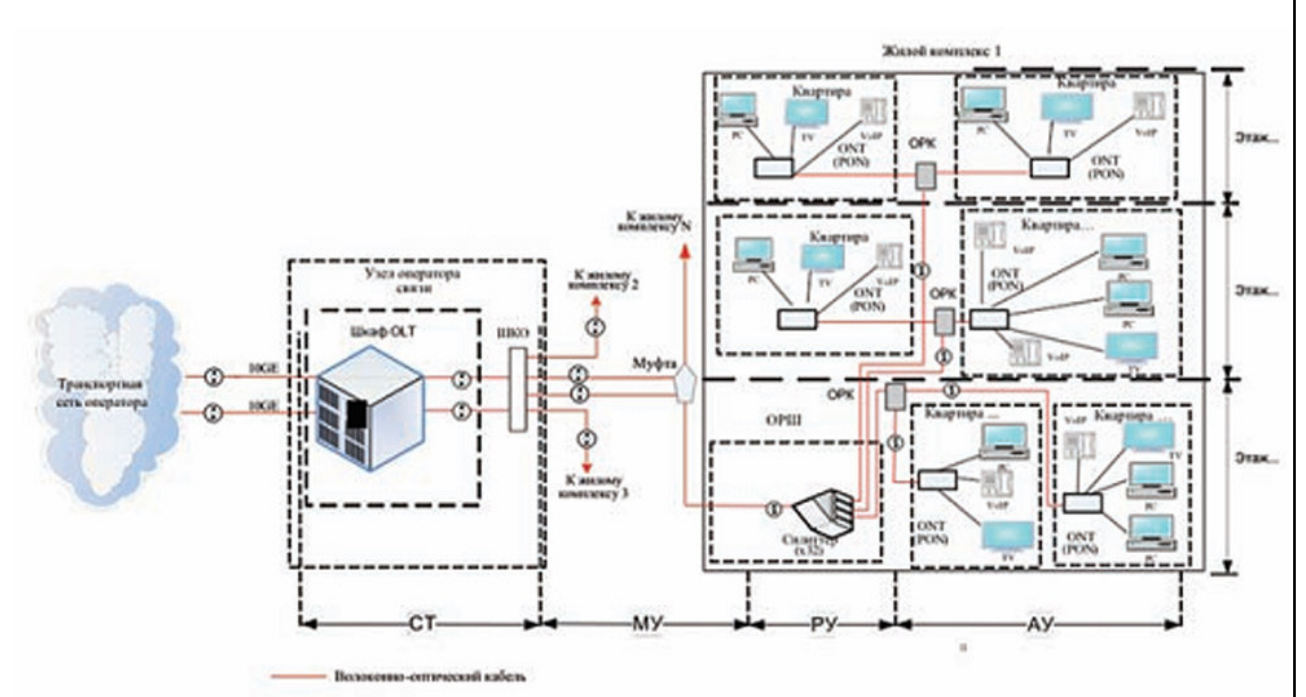

**Рисунок 2.1 –Схема организации GPON сети** 

Основными элементами PON сети является коммутатор узла связи (OLT), волоконные линии связи с пассивными сплиттерами в узлах сети, абонентские терминалы (модемы) ONU. Пакетная передача имеет широковещательный характер, т.е. к каждому модему поступают сразу все пакеты, где устройство выделяет только адресованные ему. В обратном направлении кадры объединяются и выполняется временное мультиплексирование кадров (рисунок 2.2).

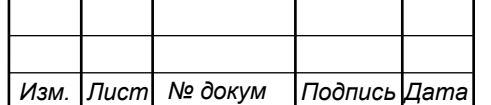

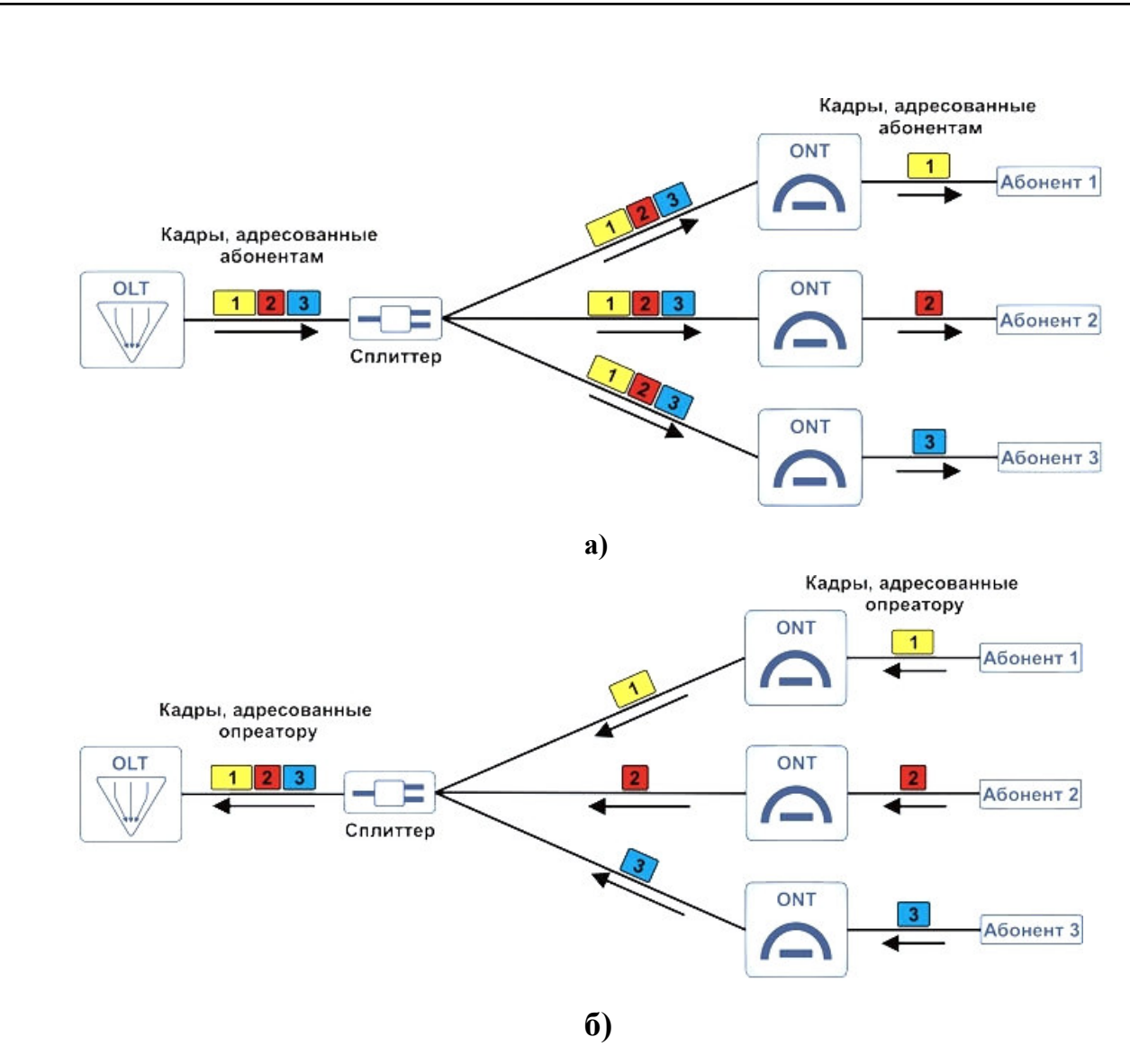

**Рисунок 2.2 – Передача кадров в PON сетях: а) прямой канал, б) обратный канал** 

Коммутатор позволяет по одному волокну (одному порту) подключить до 64 или даже 128 абонентов. Скорость передачи данных (которая делится между абонентами) составляет 1,25 Гбит/с. Планируется уже переход на 10 гигабитные скорости и технологии GPON.

Для приема и передачи используются лазеры с разной длиной волны — 1490 нм для передачи и 1310 для приема. При необходимости возможно добавление в канал и аналоговых кабельных телевизионных каналов (100 и более), которые модулируются лазером на 1550 нм. В зависимости от конкретной схемы сети и использованного оборудования, общая протяженность канала может составлять до 20 км.

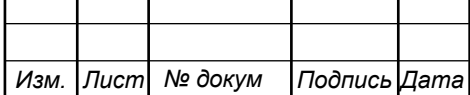

Кабель прокладывается от порта коммутатора в виде дерева (рисунок 2.3).

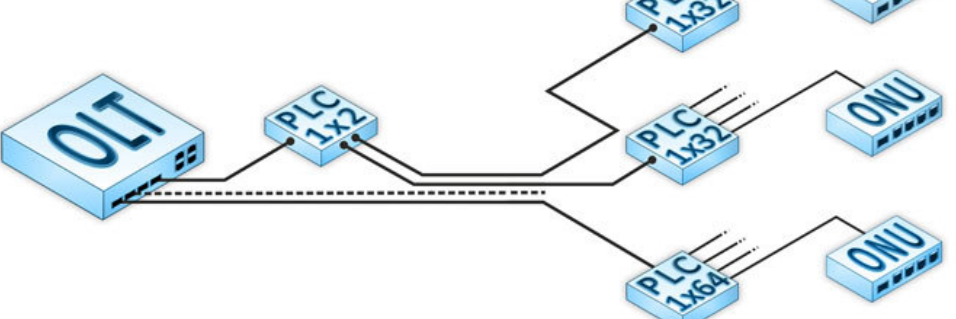

**Рисунок 2.3 – Архитектура GPON** 

Деление канала выполняет сплиттер, который устанавливается в узлах, они не требуют электропитания, настройки и управления, термошкафов, недороги и очень компактны. Это позволяет размещать их, например, в уже имеющихся телефонных распределительных шкафах.

Простейшие оконечные устройства представляют собой конвертеры оптика-кабель со встроенным фильтром MAC-адресов. В случае использования телевидения, в модем устанавливается еще один приемник, а на телевизор выводится обычный высокочастный кабель.

Для защиты информации возможно использование шифрования (AES128) всех передаваемых пакетов. Технология не допускает прямого общения отдельных абонентов, находящихся на одном порту коммутатора данные от одного абонента могут попасть к другому только через коммутатор, который ретранслирует потоки данных восходящего потока на длине волны 1310 нм в нисходящий поток на длине 1490 нм. Дополнительным плюсом с точки зрения безопасности является использование на линии исключительно пассивного оборудования, затрудняющего перехват.

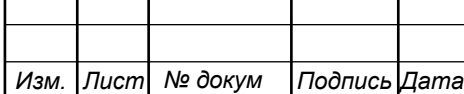

Из положительных сторон PON нужно отметить:

- минимальное использование активного оборудования;
- минимизация кабельной инфраструктуры;
- низкая стоимость обслуживания;
- возможность интеграции с кабельным телевидением;
- хорошая масштабируемость;
- высокая плотность абонентских портов.

Главным недостатком построения пассивных оптических сетей является большая затрата на построение кабельной инфраструктуры. Это обусловлено большой ценой на оптический кабель и стоимостью строительно-монтажных работ. С другой стороны речь идет о проекте в новостройке, в которой такой инфраструктуры нет. Какая бы технология не была бы выбрана, кабельные системы должны быть организованы с нуля.

Нецелесообразно будет строить их с помощью медных кабелей. Таким образом, до домов оптическое волокно будет прокладываться в любом случае. Затраты на прокладку оптики внутри дома выше, чем медного кабеля. С другой стороны PON является пассивной сетью и не требует установки оборудования в доме, что снижает затраты на размещение оборудование и электропитание до 0.

В результате получается, что использование PON не такое уж и дорогостоящее решение, тем более что в перспективе оно дает более перспективный вариант развития.

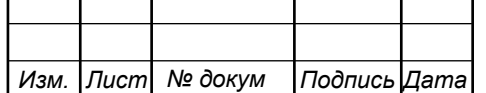

# **3. РАСЧЕТ НАГРУЗОК И КОЛИЧЕСТВА НЕОБХОДИМОГО ОБОРУДОВАНИЯ**

#### **3.1 Расчет нагрузок в мультисервисной сети**

За одного абонента принимается не один человек, а одна точка включения - абонентское устройство, в случае многоквартирного жилого дома – одна квартира это один абонент. В главе 1 был определен уровень проникновения услуг, которые будут предлагаться пользователям: Интернет  $-100\%$ , IP-TV – 50%, VoD 20%, IP-телефония  $-30\%$ . Значения основных параметров для расчета приведены в таблице 3.1.

#### **Таблица 3.1 - Значения параметров**

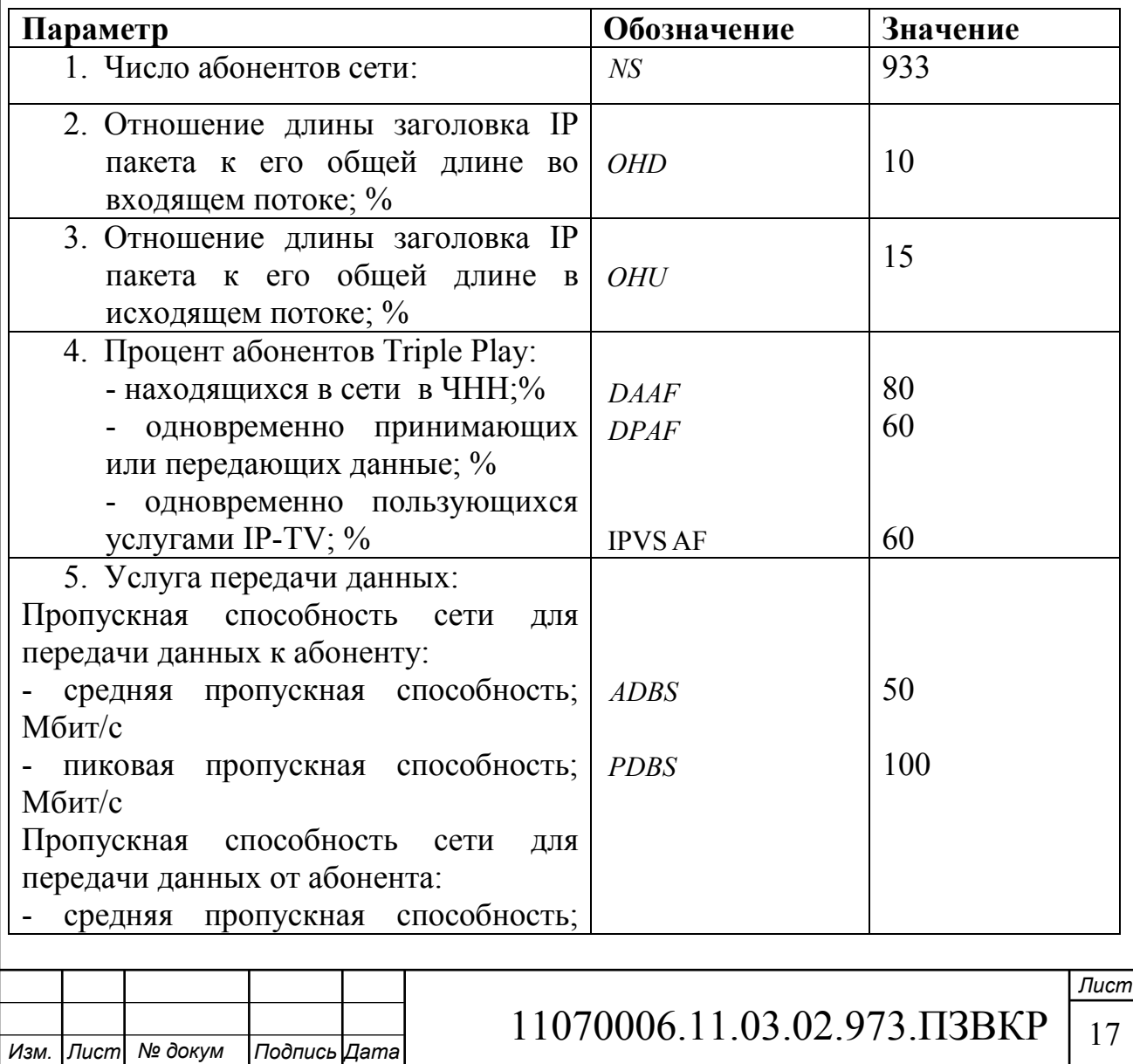

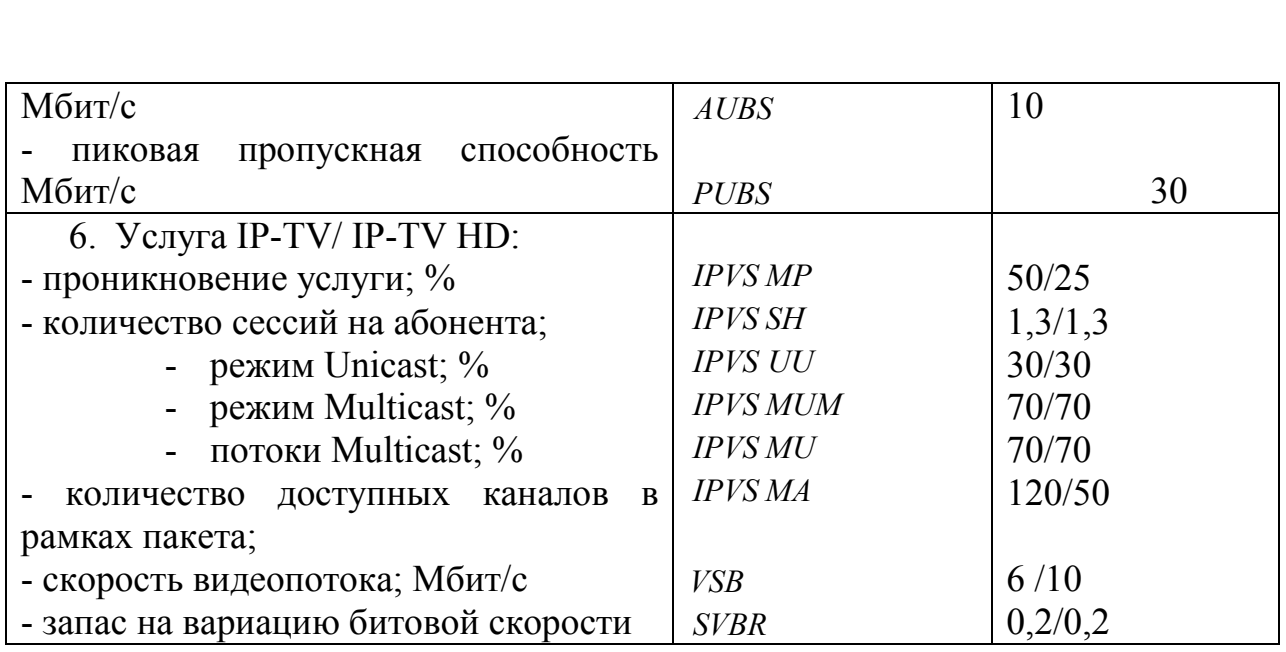

На один порт SFP может быть подключено до 128 абонентов, а в некоторых случаях и до 256. Для этого используются сплиттеры. При расчетах нагрузки будет учитываться использование 1х64 делителей. Необходимо рассчитать количество портов и количество самих OLT:

$$
N_{\text{KOM}} = [N_{a6} / 64] \tag{3.1}
$$

где [] – округление в большую сторону до целого числа.

$$
N_{\rm KOM} = [933 / 64] = 15
$$

Общее количество SFP портов на OLT должно быть 15, в дальнейшем будет выбран подходящий OLT. Все необходимое оборудование будет установлено в здании АТС. Далее рассчитаем нагрузки генерируемую абонентами при использовании различных услуг.

#### **3.2 Расчет трафика телефонии**

Уровень спроса на услугу IP-телефонии предполагается на уровне 30%, для удобства расчетов будем полагать, что пользователи равномерно распределены по всем коммутаторам:

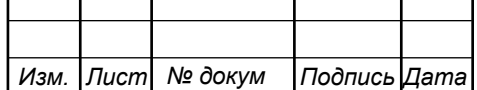

$$
N_{\rm SP} = [64 * 0.30] = 19.2
$$
, a $\delta$ ohentrob (3.2)

Полоса пропускания на передачу голосовых данных, зависит от типа используемого кодека, для телефонии будет использоваться кодек G.729А:

$$
V_{\text{no}} = \frac{t_{\text{3B.}\text{ro} \cdot \text{no}} \cdot v_{\text{ko} \text{o} \cdot \text{vo} \cdot \text{no}}}{8 \, \delta u m / \delta a u m}, \quad \text{(3.3)}
$$

где  $t_{\text{3R T0JOCa}}$  - время звучания голоса, мс,

<sup>υ</sup>*кодирования* - скорость кодирования речевого сигнала, Кбит/с.

Кодек G.729А определяет скорость кодирования в 8кбит/с, время звучания 20 мс.

$$
V_{no1esH} = \frac{20 \cdot 8}{8} = 206 \text{aŭm}.
$$

Длина пакета может быть вычислена следующим образом:

$$
V_{\text{naxera}} = L_{\text{EthL1}} + L_{\text{EthL2}} + L_{\text{IP}} + L_{\text{UDP}} + L_{\text{RPT}} + Y_{\text{no}} \delta \text{a} \tilde{\text{u}}, \quad (3.4)
$$

где  $L_{\text{EthL1}}$ ,  $L_{\text{EthL2}}$ ,  $L_{\text{IP}}$ ,  $L_{\text{UDP}}$ ,  $L_{\text{RPT}}$  – длина заголовка Ethernet L1, Ethernet L2, IP, UDP, RTP протоколов соответственно, байт,

*Yполезн* – полезная нагрузка голосового пакета, байт.

$$
V_{naxema} = 20 + 18 + 20 + 8 + 12 = 78,6a\tilde{u}m.
$$

G.729А может передавать через шлюз до 50 пакетов за секунду, в результате получим общую полосу пропускания:

$$
\Pi \Pi p_1 = V_{\text{naexma}} \cdot 860 \, \text{mm} \cdot \text{50}_{\text{pps}}, \text{K} \text{6} \text{mm} \cdot c, \tag{3.5}
$$

где *Vпаекта* – размер голосового пакета, байт.

*Изм. Лист № докум Подпись Дата*

11070006.11.03.02.973.ПЗВКР | 19

$$
\Pi \Pi p_1 = 78 \cdot 8 \cdot 50 = 31,2K6 \, \text{um} / c.
$$

Пропускная способность для передачи голоса по IP-телефонии на одном СУ равна:

$$
\Pi \Pi p_{WAN} = \Pi \Pi p_1 \cdot N_{SP} \cdot VAD, M\delta w \cdot r/c,
$$
\n(3.6)

где *ППр*<sub>1</sub> – полоса пропускания для одного вызова, Кбит/с,

*NSIP* – количество абонентов с услугой IP-телефонии,

VAD (Voice Activity Detection) – коэффициент механизма идентификации пауз (0,7).

$$
\Pi \Pi p_{WAN} = 31, 2 \cdot 19, 2 \cdot 0, 7 = 0, 42 \, M6 \, \text{um} / c.
$$

#### **3.3 Расчет трафика IP-TV**

При расчете требуемой полосы пропускания для услуги IP-TV будет одновременно проводится расчет полосы для организации вещания программ с качеством HD. Определим количество абонентов, пользующихся услугой на одном СУ одновременно:

$$
IPVS Users = AVS* IPVS AF*IPVSSH, a6
$$
 (3.7)

где AVS– количество абонентов на СУ, подключенных к услуге,

IPVS AF– процент абонентов, пользующихся услугами IP TV одновременно в ЧНН,

*IPVS SH* – коэффициент, показывающий, сколько различных программ одновременно принимается в одном доме.

IPVS Users =  $[64*0,6]*0.6*1.3 = 30, a6$ 

**IPVS** Users *HD*[64 \* 0.25 \* 0.6] \* 0.6 \* 1.3 = 8, *ab* 

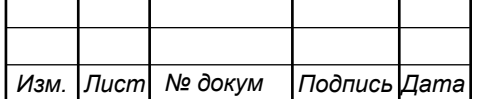

 $11070006.11.03.02.973. \Pi 3BKP$  | 20

Трансляция может проводиться в двух режимах: multicast и unicast. Например, услуга видео по запросу это один видеопоток, таким образом, количество индивидуальных потоков равно количеству абонентов принимающих эти потоки.

$$
IPVS US = IPVS Users * IPVS UU * UUS, norokob
$$
 (3.8)

где *IPVS UU* – коэффициент проникновения услуги индивидуального видео,

*UUS* =1– количество абонентов на один видеопоток.

$$
IPVS\,US = 30*0.3*1 = 9, nonowoe
$$

#### IPVS US  $HD = 8 * 0.3 * 1 = 3$  *потока*

Multicast принимается несколькими абонентами одновременно, следовательно, количество потоков равно:

$$
IPVSMS = IPVS Users * IPVSMU, norokob
$$
 (3.9)

где *IPVS MU* – количество абонентов, принимающих групповые видеопотоки.

> IPVS  $MS = 30 * 0.7 = 21$ , *потоков* IPVS MS  $HD = 8 * 0.7 = 6$ *потока*

Количество доступных multicast потоков зависит от количества предоставляемых программ. В IP TV внутри некоторого сегмента сети одновременно транслируются не все потоки.

Максимальное количество видеопотоков среди доступных и используемых абонентами по multicast вещанию:

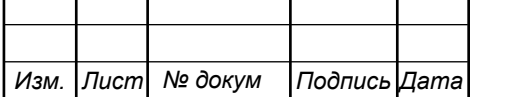

где *IPVS MA*– количество доступных групповых видеопотоков, *IPVS MUM* – процент максимального использования видеопотоков.

> IPVS MSM =120 \* 0.7 = ,84 *видеопотока* IPVS MSM HD = 50\*0.7 = ,35 *видеопотоков*

Транслирование видеопотоков в IP сети может происходить с переменной битовой скоростью. Средняя скорость одного видеопотока, принимаемого со спутника, определена 6 Мбит/с. С учетом добавления заголовков IP пакетов и запаса на вариацию битовой скорости скорость передачи одного видеопотока в формате MPEG-2 составит

$$
IPVSB = VSB * (1 + SVBR) * (1 + OHD), M6\pi r/c
$$
 (3.11)

где *VSB* – скорость трансляции потока в формате MPEG-2, Мбит/с,

*SVBR* – запас на вариацию битовой скорости,

*OHD* - отношение длины заголовка IP пакета к его общей длине во входящем потоке

$$
IPVSB = 6*(1+0.2)*(1+0.1) = 7.92 M\text{GUT}/c
$$
  

$$
IPVSB = 15*(1+0.2)*(1+0.1) = 19.8 M\text{GUT}/c
$$

Пропускная способность, требуемая для передачи одного видеопотока в формате MPEG-2 по IP сети в режимах multicast и unicast, рассчитывается как:

IPVS MNB = IPVS MS \* IPVSB, Mбит/c (3.12)

$$
IPVS UNB = IPVS US * IPVSB, M6 \text{MT/c}
$$
\n(3.13)

*Лист* 11070006.11.03.02.973.ПЗВКР | 22

*Изм. Лист № докум Подпись Дата*

где *IPVS MS* – количество транслируемых потоков в режиме multicast, *IPVSUS* – количество транслируемых потоков в режиме unicast, *IPVS B* – скорость передачи одного видеопотока.

> IPVS MNB =  $21*7.92 = 167$  Mбит/c, IPVSUNB =  $9 * 7.92 = 72 M 6 \text{MT/c}$ . IPVS MNB HD =  $6*19.8 = 119$  Mбит/c, IPVSUNB HD =  $3*19,8 = 60$  Mбит/c.

Multicast потоки передаются от головной станции к множеству пользователей, в результате общая скорость для передачи максимального числа multicast потоков в ЧНН составит:

$$
IPVS MNBmax = IPVS MSM * IPVSB, M60W/c
$$
 (3.14)

где *IPVS MSM* – число используемых видеопотоков среди доступных, *IPVS B* – скорость передачи одного видеопотока.

> IPVS MNBmax = 84 \* 7,92 = 665,28 Мбит/с. IPVS MNBmax HD = 35\*19.8 = 693 Мбит/с

В результате получим общую пропускную способность для одного сетевого узла при предоставлении услуги IP-TV:

 $AB = IPVSMNB + IPVSUNB, M6WT/c$  (3.15)

где *IPVS MNB* – пропускная способность для передачи группового видеопотока,

*IPVSUNB* – пропускная способность для передачи индивидуального видеопотока.

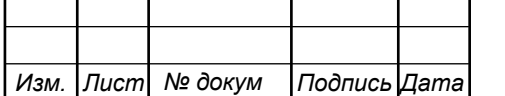

 $AB = 167 + 72 = 239 M \delta \text{HT/c}.$  $AB HD = 60 + 118 = 178$   $M6W<sub>T</sub>/c$ .

#### **3.4 Расчет пропускной способности для доступа к сети Интернет**

При расчете пропускной полосы для доступа в сеть Интернет следует учесть, что количество активных абонентов в ЧНН может быть различным. Максимальное число активных абонентов за этот промежуток времени вычисляется параметром Data Average Activity Factor (DAAF):

$$
AS = TS^*DAAF, a6
$$
 (3.16)

где *TS* – число абонентов на одном сетевом узле, аб, *DAAF* – процент абонентов, находящихся в сети в ЧНН.

$$
AS = 64 * 0.8 = 52, a6
$$

Каждому абоненту выделено два канала: прием данных downstream и передачи данных upstream, причем обычно канал upstream меньше downstream. Чтобы определить среднюю пропускную способность сети, необходимую для нормальной работы пользователей, воспользуемся следующим соотношением:

$$
BDDA = (AS * ADBS) * (1 + OHD), M\overline{b}n\overline{r}/c
$$
\n(3.17)

где *AS* - количество активных абонентов, аб,

*ADBS* – средняя скорость приема данных, Мбит/с,

*OHD* – отношение длины заголовка IP пакета к его общей длине во входящем потоке.

BDDA =  $(52 * 50) * (1 + 0.1) = 2860 M \overline{6} W \overline{1}$ .

11070006.11.03.02.973.ПЗВКР | 24

*Лист*

*Изм. Лист № докум Подпись Дата*

Средняя пропускная способность для передачи данных

$$
BUDA = (AS * AUBS) * (1 + OHU), M6 \text{MT/c}
$$
\n(3.18)

где *AS* - количество активных абонентов, аб,

*AUBS* – средняя скорость передачи данных, Мбит/с

*OHU* – отношение длины заголовка IP пакета к его общей длине во исходящем потоке.

$$
BUDA = (52 * 10) * (1 + 0.15) = 598 M6 \text{m/s}.
$$

Пропускная способность сети, когда абонент может передавать и принимать данные на максимальной скорости в ЧНН определяется с помощью коэффициента Data Peak Activity Factor (DPAF):

$$
PS = AS * DPAF, a6
$$
 (3.19)

где *DPAF* – процент абонентов, одновременно принимающих или передающих данные в течение короткого интервала времени.

 $PS = 52 * 0.6 = 32$ 

Максимальная пропускная способность, требуемая для приема данных в час наибольшей нагрузки

$$
BDDP = (PS * PDBS) * (1 + OHD), M6uT/c
$$
 (3.20)

где *PDBS* – максимальная скорость приема данных, Мбит/с.

$$
BDDP = (32 * 100) * (1 + 0.1) = 3520 M6 \text{m/s}.
$$

Максимальная пропускная способность для передачи данных в ЧНН

11070006.11.03.02.973.ПЗВКР | 25

*Лист*

*Изм. Лист № докум Подпись Дата*

$$
BUDP = (PS * PUBS) * (1 + OHU), M6nT/c
$$
\n(3.21)

где *PUBS* – максимальная скорость передачи данных, Мбит/с.

$$
BUDP = (32 * 30) * (1 + 0.15) = 1104 M6 \text{m/s}.
$$

Для проектирования сети необходимо использовать максимальное значение полосы пропускания среди пиковых и средних значений для исключения перегрузки сети

$$
BDD = Max [BDDA; BDDP], M6wr/c
$$
 (3.22)

 $BDU = Max [BUDA; BUDP], M6<sub>MT</sub>/c$  (3.23)

где *BDD* – пропускная способность для приема данных, Мбит/с,

*BDU* – пропускная способность для передачи данных, Мбит/с.

$$
BDD = Max[2860; 3520] = 3520 M \delta \text{HT/c},
$$

$$
BDU = Max[598; 1104] = 1104 M \delta \text{HT/c}.
$$

Общая пропускная способность одного сетевого узла, которую необходимо организовать для приема и передачи данных составит:

$$
BD = BDD + BDU, M6w\tau/c
$$
 (3.24)

где *BDD* – max пропускная способность для приема данных, Мбит/с, *BDU* – min пропускная способность для передачи данных, Мбит/с.

$$
BD = 3520 + 1104 = 4624 \text{ M}6 \text{m}^2/\text{c}.
$$

Для предоставления абонентам всех перечисленных услуг, на каждом сетевом узле должна быть обеспечена пропускная способность:

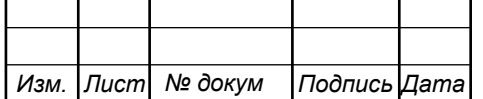

11070006.11.03.02.973.ПЗВКР | 26

$$
\Pi\Pi_{\text{yana}} = \Pi\Pi_{\text{pWAN}} + AB + BD \tag{3.25}
$$

где ПП<sub>рWAN</sub> – пропускная способность для трафика IP телефонии, Мбит/с,

AB– пропускная способность для видеопотоков, Мбит/с,

BD – пропускная способность для трафика данных, Мбит/с.

$$
\Pi\Pi_{\text{yana}} = 4624 + 239 + 178 + 0,4 = 5042 \text{ M} \bar{6} \text{h} \text{T/c}.
$$

Для организации бесперебойной работы потребуется Uplink канал в 5 Гбит/с на порт OLT, который обслуживает 64 абонента. Организация таких каналов возможно при использовании 10GЕ технологии. Для привлечения клиентов будет организован беспроводной доступ к услугам на территории ЖК, включая дворовую территорию и паркинг. Для реализации этой услуги потребуется закупка точек доступа Wi-FI. Рассчитаем зону покрытия точки на примере Eltex WOP-2ac [22]. Дальность связи может быть рассчитана на основе формулы, используемой для описания эмпирической модели распространения радиоволн Okumura – Hata. Модель представляет собой обобщением опытных фактов и в ней учтены различные условия и виды сред. Итак, предлагается следующее выражение для определения среднего затухания радиосигнала в условия города:

$$
L_r = 69.5 + 26.16 \text{lg}f_c - 13.82 \text{lg}h_t - A(h_r) + (44.9 - 6.55 \text{lg}h_t) \text{lg}d \tag{3.26}
$$

где *f<sup>c</sup>* – частота в рабочем диапазоне точки, МГц;

 $h_t$  – высота передающей антенны в диапазоне;

*hr* – высота принимающей антенны (антенны мобильного устройства) от 1 до 10 метров;

*d*– радиус зоны покрытия от 1 до 20 км;

*A(hr)* – поправочный коэффициент для высоты антенны, в зависимости от местности.

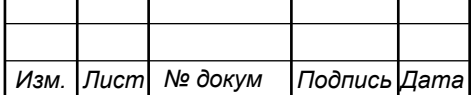

Параметры для расчетов (параметры будут указаны как для размещения на территории подземного паркинга и на территории ЖК):*fc1* =2400 МГц; *fc2* =5000 МГц. *h<sup>t</sup>* = 4 метра; *h<sup>r</sup>* = 1,5 метра.

Поправочный коэффициент *A(hr)* вычисляется по формуле:

$$
A(h_r) = (1,11gf_c - 0,7)h_r - (1,561gf_c - 0,8),
$$
\n(3.27)  
\n
$$
A(h_r)_1 = (1,11g5000 - 0,7)1,5 - (1,561g5000 - 0,8) = 0,139
$$
\n
$$
A(h_r)_2 = (1,11g2400 - 0,7)1,5 - (1,561g2400 - 0,8) = 0,105
$$

Радиус зоны покрытия определяется как отношение между выходной мощностью передатчика P(дБм), запасом по замираниям S (дБ) и требуемым уровнем сигнала на входе приемника Q (дБ):

$$
P - L - S = Q \tag{3.28}
$$

Параметры в выражении (3.37) задаются в соответствии с техническими характеристиками выбранного оборудования, а именно: 2,4 Ггц: P= 18дБм, Q=-98; 5 Ггц: P= 21дБм, Q=-94.

Определим радиус зоны покрытия:

*Изм. Лист № докум Подпись Дата*

 $d_1 = 176M$ 44,9 – 6,55 \* lg 4  $1gd = \frac{18 - 69.5 - 26.16 \lg 2400 + 13.82 \lg 4 + 0.105 + 98}{16.655 \lg 10^{10}}$  $18 - (69,5 + 26,16 \text{lg}2400 - 13,82 \text{lg}4 - 0.105 + (44,9 - 6,55 \text{lg}4) \text{lg}d) = -98$ −  $=\frac{18-69.5-26.16 \lg 2400+13.82 \lg 4+0.105+1.62 \lg 24.02 \lg 24.02 \lg 24.03}{5.62 \lg 24.03 \lg 24.03 \lg 24.03 \lg 24.03 \lg 24.03 \lg 24.03 \lg 24.03 \lg 24.03 \lg 24.03 \lg 24.03 \lg 24.03 \lg 24.03 \lg 24.03 \lg 24.03 \lg 24.03 \lg 24.03 \lg 24.03 \lg 24.03 \lg$  $d_2 = 166M$  $44,9 - 6,55 * 1g4$  $1gd = \frac{21 - 69.5 - 26.16 \lg 5000 + 13.82 \lg 4 + 0.139 + 94}{12.6655 \text{ h} \cdot \text{m}}$  $21 - (69.5 + 26.16 \text{lg}5000 - 13.82 \text{lg}4 - 0.139 + (44.9 - 6.55 \text{lg}4) \text{lg}d) = -94$ −  $=\frac{21-69.5-26.161g5000+13.821g4+0.139+}{21}$ 

11070006.11.03.02.973.ПЗВКР | 28

При установке точек радиодоступа, следует ориентироваться на минимальный радиус действия, иначе в случае переключения на другой диапазон будут образовываться слепые зоны.

Площадь покрытия одного устройства составит:

$$
S_{Wi-Fi2,4*4} = \pi r^2 = 3.14*0.176^2 = 0,098k m^2
$$
  
\n
$$
S_{Wi-Fi5/4} = \pi r^2 = 3.14*0.166^2 = 0,087k m^2
$$
\n(3.29)

Количество устройств, которое потребуется для покрытия всей территории составит:

$$
N = [S_{paŭona} / S_{Wi-Fi}] \tag{3.30}
$$

 ЖК Вандер парк расположен на участке 200х200 метров. Зная размеры, вычислим площадь зоны для покрытия беспроводной связью:

$$
S_{\text{loop}} = a^*b \tag{3.31}
$$

где a,b – стороны двора.

*Изм. Лист № докум Подпись Дата*

$$
S_{\phi\phi\rho} = 0.2 * 0.2 = 0.04 \kappa M^2
$$

В результате получим количество устройств равное:

$$
N = [0.04 / 0.087] = 1
$$

Исходя из практических соображений, одной точки будет недостаточно – она не сможет обеспечить качественным доступом абонентов на всей территории. Для полного покрытия всего ЖК целесообразно разместить дополнительные точки. На рисунке 3.1 приведен план размещения Wi-Fi антенн на территории квартала.

11070006.11.03.02.973.ПЗВКР | 29

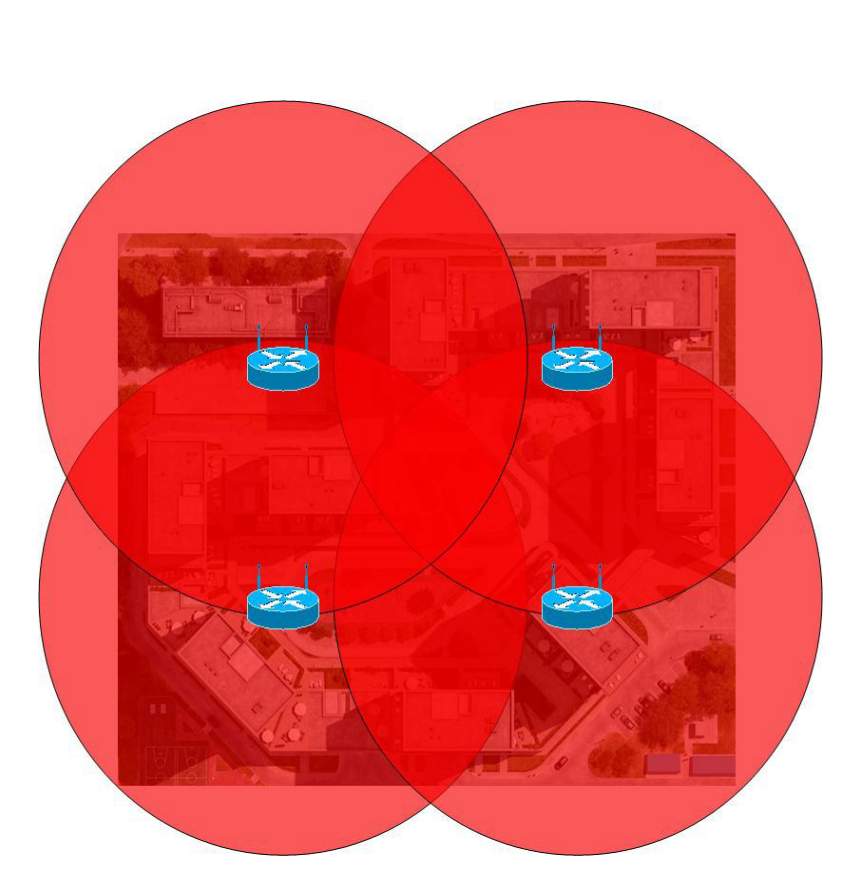

**Рисунок 3.1 – Зона покрытия беспроводной сети ЖК «Vander Park»** 

Если на один порт будет подключено до 64 абонентов, то при выборе OLT с 4 портами суммарная емкость абонентов составить 256. Общее количество адресов сети 256, один занимается под адрес сети, один под шлюз, один под широковещательный адрес - сеть на ОLT придется дробить на 2 подсети. Список IP адресов на OLT приведен в таблице 3.2.

| Номер                                                                                  |           | IP             | адрес        | IP | адрес                       | шлюза/ |    |  | Диапазон IP адресов          |  |      |
|----------------------------------------------------------------------------------------|-----------|----------------|--------------|----|-----------------------------|--------|----|--|------------------------------|--|------|
| <b>OLT</b>                                                                             |           | сети/Маска     |              |    | Широковещательный           |        | IP |  |                              |  |      |
|                                                                                        |           |                |              |    | адрес                       |        |    |  |                              |  |      |
|                                                                                        | $OLT-1$   | 192.168.1.0/24 |              |    | 192.168.1.1 / 192.168.1.255 |        |    |  | 192.168.1.2-192.168.1.254    |  |      |
|                                                                                        |           | 192.168.2.0/24 |              |    | 192.168.2.1/192.168.2.255   |        |    |  | 192.168.2.2-192.168.2.254    |  |      |
|                                                                                        | $OLT-2$   | 192.168.3.0/24 |              |    | 192.168.3.1/192.168.3.255   |        |    |  | 192.168.3.2-192.168.3.254    |  |      |
|                                                                                        |           | 192.168.4.0/24 |              |    | 192.168.4.1/192.168.4.255   |        |    |  | 192.168.4.2-192.168.4.254    |  |      |
|                                                                                        | $OLT-3$   | 192.168.5.0/24 |              |    | 192.168.5.1/192.168.5.255   |        |    |  | 192.168.5.2-192.168.5.254    |  |      |
|                                                                                        |           | 192.168.6.0/24 |              |    | 192.168.6.1/192.168.6.255   |        |    |  | 192.168.6.2-192.168.6.254    |  |      |
|                                                                                        | $OLT-4$   | 192.168.7.0/24 |              |    | 192.168.7.1/192.168.7.255   |        |    |  | 192.168.7.2-192.168.7.254    |  |      |
|                                                                                        |           | 192.168.8.0/24 |              |    | 192.168.8.1/192.168.8.255   |        |    |  | 192.168.8.2-192.168.8.254    |  |      |
| Приведенная адресация может быть<br>изменена<br>$\mathbf B$<br>зависимости<br>$\Omega$ |           |                |              |    |                             |        |    |  |                              |  |      |
| реальной организации сети на этапе подключения абонентов.                              |           |                |              |    |                             |        |    |  |                              |  |      |
|                                                                                        |           |                |              |    |                             |        |    |  |                              |  | Лист |
|                                                                                        |           |                |              |    |                             |        |    |  | 11070006.11.03.02.973.IT3BKP |  | 30   |
|                                                                                        | Изм. Лист | № докум        | Подпись Дата |    |                             |        |    |  |                              |  |      |

**Таблица 3.2 – Список IP адресов** 

# **4. ПРОЕКТ МУЛЬТИСЕРВИСНОЙ СЕТИ СВЯЗИ ЖИЛОГО КВАРТАЛА «VANDER PARK»**

**4.1 Выбор оборудования для проектируемой мультисервисной сети связи ЖК «Vander Park»** 

МСС в ЖК «Vander Park будет построена на базе PON. Было принятов расчет подключение на 1 порт SFP до 64 абонентов. Стоит отметить, что все оборудование будет размещено на АТС, а в дома будет заведен только оптический кабель.

При выборе оборудования необходимо отдавать предпочтение устройствам, которые имеют uplink порты 10 Гбит/с в количестве не менее 2 штук. В дальнейшем необходимо ориентироваться на наличие всей необходимой документации для использования оборудования и его стоимость. В качестве оборудования для реализации мультисервисной сети в жилом квартале «Vander Park» выбрано оборудование марки Eltex, в частности:

**OLT.** В качестве оборудования доступа используются устройства OLT LTP-4X [23]. Оборудование GPON OLT LTP-4X это компактное решение для построения GPON сети на 256 абонентов. Наиболее распространенное примение LTP-4X - GPON сети в частном секторе. OLT LTP-4X - имеет 4 порта GPON. Каждый порт позволяет подключить до 64 GPON ONT. Скорость порта GPON (2.5 Гбит/с) динамически распределяется между абонентами. Uplink интерфейсы OLT LTP-4X - представлены 10G и 1G портами.

**Уровень агрегации.** На этом уровне располагается MES5324 24 порта SFP+, 4 порта QSFP+. MES5324 коммутатор агрегации с функционалом L3 имеет 4 uplink порта  $40G$  (QSFP) и 24 порта  $10G$  (Base-X) [24].

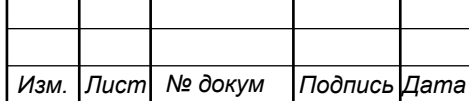

В основе коммутатора чип ведущего мирового производителя Marvel. Чипы данного производителя хорошо себя зарекомендовали в составе коммутаторов различных производителей. Производительность коммутатора – 800 Гбит/с.

Коммутатор MES5324 имеет два слота для установки модулей питания. На выбор доступны модули 48V DC или 220V AC. Часто операторы связи устанавливают оба типа модуля для надежного резервирования электропитания. Возможна горячая замена модулей питания

**Муршрутизатор**. У компании Eltex имеется модель MЕ5100 [25] - это полнофункциональные устройства с высокой плотностью портов, предназначенные для использования на сетях операторов связи в качестве агрегирующих маршрутизаторов и маршрутизаторов границы транспортной IP/MPLS-сети. Маршрутизаторы предоставляют экономичное, компактное и высокопроизводительное решение, которое может быть использовано для организации точек присутствия оператора при предоставлении услуг передачи данных крупным заказчикам с высокими требованиями к надежности.

Маршрутизаторы ME5100 имеют единообразное программное обеспечение и интерфейсы управления. ME5100 поддерживают весь набор функций, имеющийся на маршрутизаторах серии – IPv4/IPv6 маршрутизацию, иерархический QoS, маршрутизацию IP Multicast, а также MPLS-сервисы второго и третьего уровней.

**Оборудование IP телефонии.** Для предоставления услуги потребуется SMG-500 [26]– российская телефонная станция, разработанная и произведенная компанией Eltex. IP АТС для 500 SIP или аналоговых абонентов. Eltex SMG-500 поддерживает работу 250 учетных записей и позволяет расширить до 500 опционально. Увеличение абонентской ёмкости не потребует затрат в аппаратную составляющую SMG-500. Подключение к

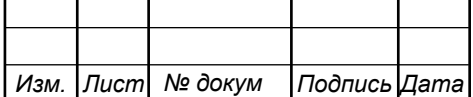

оператору связи и телефонным сетям общего пользования осуществляют: потоки Е1 (до 4 потоков); SIP-T (SIP транк); Н.323 транк.

Подключение аналоговых телефонных аппаратов к IP АТС SMG осуществляется применением SIP VoIP-шлюзов, например, TAU Eltex. К офисной IP телефонной станции Eltex SMG-500 возможно подключение и IP SIP телефонов, например, российских IP телефонов Eltex.

В дополнении к этому можно использовать Программный коммутатор ECSS-10 – программно-аппаратный комплекс, предназначенный для построениях интегрированных инфокоммуникационных сетей связи.

Гибкий программный коммутатор 4/5 классов Softswitch ECSS-10[27] – универсальная система для построения узлов связи различного уровня: корпоративного; операторского (местный, зоновый, транзитный, междугородный, международный).

Еще одним важным компонентом сети является SBC-1000 – компонент VoIP-сети, участвующий в процессе обслуживания вызова в качестве пограничного контроллера сессий. Устройство обеспечивает нормализацию сигнального протокола, защиту сети оператора от несанкционированного доступа и различных атак, сбор статистики. Eltex SBC используется на границах IP-сетей: между сетями операторов связи; между сетью оператора и корпоративной сетью клиента; между сетью оператора и публичной сетью.

**Wi-Fi.** Беспроводная точка доступа WОP-2ac – новейшее гибкое решение, благодаря возможности подключения различных типов антенн (с круговой диаграммой направленности или секторной) можно обеспечить необходимую зону покрытия. Благодаря высокой производительности аппаратной платформы, возможностям масштабирования, интуитивно понятному интерфейсу, можно легко и быстро разворачивать беспроводную IT-инфраструктуру.

Благодаря поддержке стандарта IEEE 802.11ac точка доступа WОP-12ac обеспечивает скорость передачи данных до 860 мбит/c. Использование

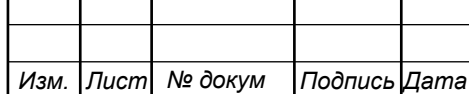

технологии MIMO и узконаправленных антенн позволяет сделать WОP-2ac универсальным решением для организации общедоступных сетей.

**Оборудование для IP-TV.** Для организации этой услуги потребуются значительные затраты на оборудование и лицензию. Поэтому для небольшого количества абонентов можно воспользоваться принципом виртуального оператора и предоставлять эту услугу силами другого более крупного оператора. В случае реализации проекта существующим крупным оператором, ему не потребуется дополнительных вложений на основное оборудование, достаточно будет купить дополнительные сервера для ДВО на базе IPTV.

Для организации беспроводного доступа на территории ЖК возможны следующие варианты: подключение точек доступа медным кабелем к коммутатору, беспроводное подключение точек к коммутатору, подключение точек доступа напрямую к OLT через SFP модуль (при наличии) либо через переходник. В случае расположения точек доступа в паркинге вариант с прямым подключением может обойтись дороже, чем при размещении дополнительного коммутатора доступа. В прямом доступе придется тратиться на оптический кабель, а в случае с коммутатором, необходимо будет протянуть кабель до него.

На рисунке 4.1 приведена схема организации связи для предоставления мультисервисных услуг жителям жилого квартала «Vander Park».

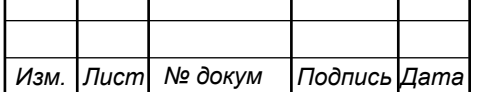

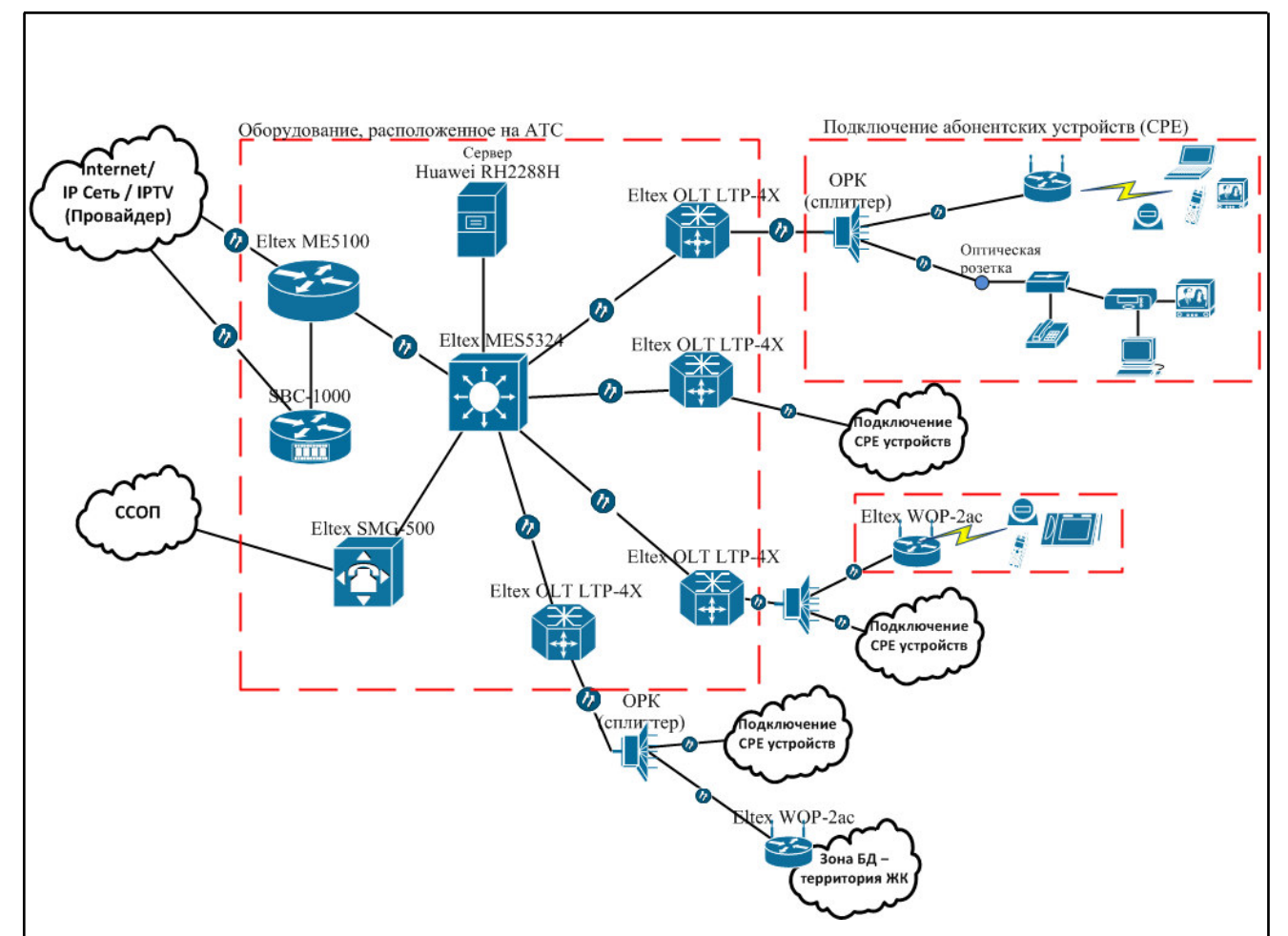

**Рисунок 4.1 – Проект сети связи жилого комплекса «Vander Park»**

 Архитектура сети представляет собой дерево с центром в виде коммутатора. Ядром сети является многофункциональный маршрутизатор, которой обеспечивает доступ к сети интернет, а также играет роль сетевого экрана. На ранних этапах развития сети это устройство может отсутствовать, в таком случае сетью будет управлять маршрутизатор на стороне провайдера.

 На участке OLT коммутатор и маршрутизатор организованны 10Гбит/с каналы с резервированием, что позволяет обеспечить высокую скорость сети и надежность.

Оборудование IPTV отсутствует ввиду его высокой стоимости, данная услуга предоставляется на основе MVNO, т.е. все оборудование предоставляет вышестоящий оператор. В случае реализации этой сети крупным оператором, ему не потребуется закупка дополнительного оборудования отдельно на этот ЖК.

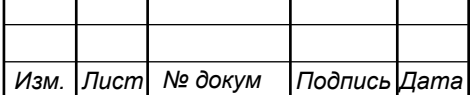

#### **4.2 Выбор типа линии связи и план размещения оборудования**

GPON предполагается построение полностью оптической кабельной инфраструктуры, это предполагает большие затраты на закупку кабеля, муфты, разветвители и другое сопутствующее оборудование. На сети придется использовать кабель двух типов: прокладываемый в грунт или канализацию и для внутренней прокладки. Количество кабеля для внутренней прокладки выбрано из ориентировочного значения 60 метров на 1 абонента (всего 6000 метров), общая длина кабеля для прокладки в грунт – 1500 м.

В грунт будет прокладываться кабель ОГЦ 7 кН – 32 [28], который отвечает всем необходимым требованиям. Бронированный кабель, 7 кН., центральная трубка, одномод, 4-32 волокна. Кабель ОГЦН имеет наружную оболочку из полиэтилена, не распространяющего горение, или из материала, не выделяющего галогенов при горении. Количество волокон выбрано 32, этого будет достаточно для включения каждого OLT через два волокна и организации небольшого резерва.

Для внутренней прокладки используется кабель ОВНП LS-HF-0.4А2 [29]. Этот кабель предназначен для прокладки в коробах и по плинтусам, в офисах и квартирах, внутри зданий, в стояках, на чердаках и в подвалах. Оболочка белого цвета. Негорючий.

 На рисунке 4.2 приведен вариант схемы прокладки кабеля по территории жилого квартала «Vander Park». По территории кабель укладывается в грунт. На рисунке синим квадратом отмечено место для установки ответвительной муфты. В этом месте идет отвод кабеля в дом.

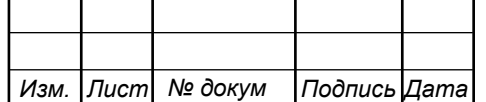

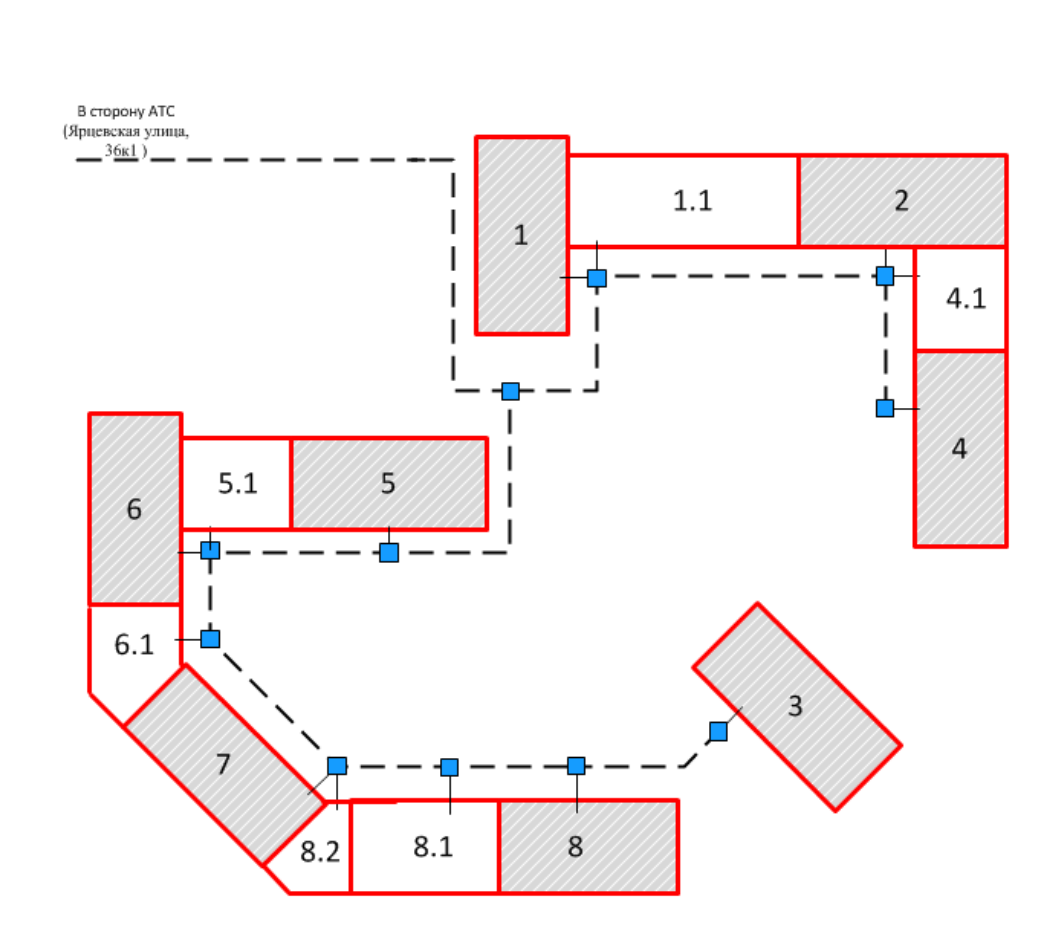

**Рисунок 4.2 – Ситуационная схема трассы прокладки кабеля.**

 В разрабатываемой сети предполагается, что все оборудование будет установлено в здании АТС, поэтому в дома вводится только кабель. В доме будут присутствовать только оптические розетки и разветвители на этажах. При такой схеме нет необходимости заключать дополнительные договора с представителями владельцев. Также размещение на АТС предполагает возможность избежать проблем с перепадами по электропитанию, т.к. на АТС присутствует резервный источник энергии.

 Оптический кабель в домах прокладывается в защищенных кабель каналах, по возможности скрытым способом, или в слаботочной канализации (если такая имеется). Прокладка кабеля ведется непосредственно до абонентского устройства. Абоненту предлагается размещать устройство близко к точке ввода кабеля, для избегания повреждений кабеля в квартире в процессе эксплуатации.

На рисунке 4.3 приведен пример приведен пример размещения оборудования в стойке.

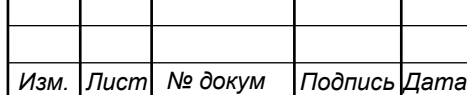

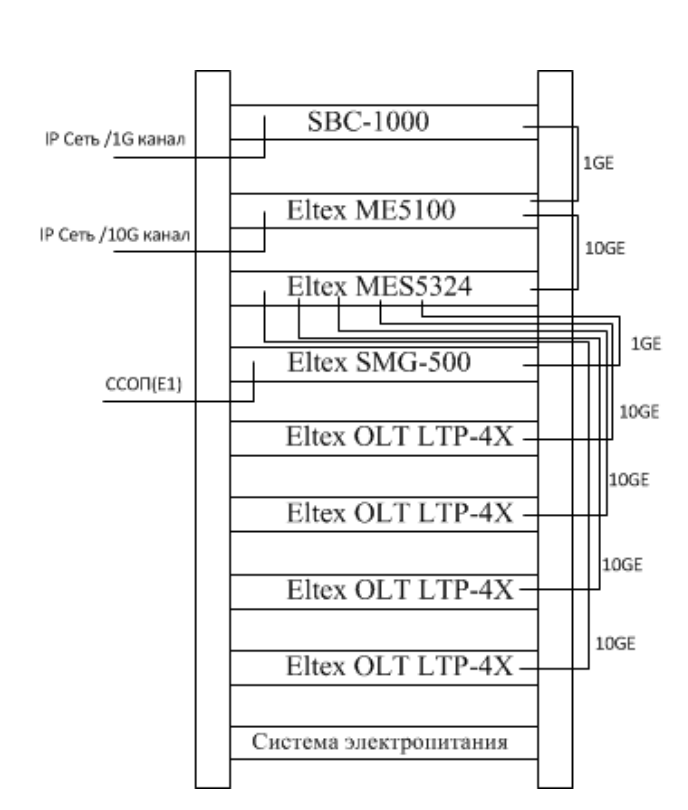

**Рисунок 4.3 – Размещение оборудования доступа в стойке на АТС** 

Установка оборудования на АТС позволит быстро обслуживать оборудование. OLT и коммутатор связаны через 10 GE порты, количество портов на коммутаторе предполагает организацию резервирования.

На рисунке 4.4 показана схема организации подключения абонентских устройств (CPE) к OLT. НА схеме указан кабель, который проложен от OLT до дома и кабель, который прокладывается внутри помещений.

![](_page_39_Picture_69.jpeg)

![](_page_40_Figure_0.jpeg)

**Рисунок 4.4 – Схема включения абонентских устройств в доме и подземном паркинге** 

Что касается схемы размещения точек БД в паркинге, то тут ситуация простая. Рассчитанный радиус зоны покрытия показывает, что для паркинга достаточно 1 точки доступа, реально же будет размещено 2, т.к. это позволит более гибко распределить нагрузки между устройствами (камерами, планшетами, телефонами), а также позволит избежать проблем с пропаданием сигнала из-за преград.

При проектировании оптических сетей необходимо проводить расчет оптического бюджета линии. При построении сети PON больше всего вопросов возникает о расчёте оптического бюджета мощности и оптического бюджета потерь. Расчёт этих показателей является основополагающим при построении PON дерева. Оптический бюджет мощности определяется как разница между мощностью передатчика (SFP OLT трансивера) и

![](_page_40_Picture_77.jpeg)

чувствительностью приёмника в ONU. Выбрав оборудование, вычислим оптический бюджет сети:

Выходная мощность OLT: от +1,5 до +5 dBm; Чувствительность ONU: -28 dBm

Таким образом, оптический бюджет мощности для PON сети составляет примерно от 29,5до 33 dB.

Под оптическим бюджетом потерь подразумевается максимальное затухание сигнала от OLT-а до ONU.

$$
P = F_{(km)} * K + C + S1 + S_p
$$
 (4.1)

Где P - бюджет мощности (максимальные оптические потери в ODN – Optical Distribution Network);

F - протяженность волокна в километрах;

K – затухание на километр;

С - затухание сигнала в оптических коннекторах;

Sl - затухание сигнала в соединениях волокна;

Sp - затухание сигнала в сплиттерах;

 $P = 9 * 0.3 + 0.5 * 2 + 0 + 21.5 + 0.3 * 2.5 = 25.95 dB$ 

Исходя из расчетов затухания, можно сделать вывод, что оптического бюджета полностью хватит для организации бесперебойной работы сети.

![](_page_41_Picture_135.jpeg)

## **5 ТЕХНИКО-ЭКОНОМИЧЕСКОЕ ОБОСНОВАНИЕ ПРОЕКТА**

## **5.1 Расчет капитальных вложений на оборудование и строительно-монтажные работы**

Размещение оборудования производится на существующих площадях, поэтому затраты на строительство новых зданий не предусмотрены. Расчет капитальных вложений в оборудование и материалы представлен в таблице 5.1 (данные в таблице взяты из общедоступных электронных ресурсов компаний производителей и дистрибьюторов).

![](_page_42_Picture_185.jpeg)

#### **Таблица 5.1 – Смета затрат на оборудование и материалы**

*Лист*

Капитальные затраты на оборудование рассчитываются по формуле:

$$
K_{\text{loop}} = K_{\text{np}} + K_{\text{mp}} + K_{\text{cup}} + K_{\text{m/y}} + K_{\text{sep}} + K_{\text{map}}, \text{py6} \tag{5.1}
$$

где *Kпр* – Затраты на приобретение оборудования;

 $K_{mp}$  – транспортные расходы (4% от  $K_{np}$ );

 $K_{\text{exp}}$  – строительно-монтажные расходы (20% от  $K_{\text{np}}$ );

 $K_{\text{sun}}$  – затраты на запасные элементы и части (5% от  $K_{\text{np}}$ );

 $K_{mn}$ — прочие непредвиденные расходы (3% от  $K_{mn}$ ).

$$
K_{\text{o6op}} = K_{np} + K_{mp} + K_{\text{cup}} + K_{m/y} + K_{\text{scp}} + K_{\text{nnp}} =
$$
  
(1+0,04+0,2+0,05+0,03)\*5191204 = 6852390 *py6*

Затраты на строительство и ввод в эксплуатацию линейно-кабельных сооружений представлены в таблице 5.2.

**Таблица 5.2 – Капитальные вложения на строительство и ввод в эксплуатацию линейно-кабельных сооружений** 

![](_page_43_Picture_293.jpeg)

Капитальные затраты на строительство ВОЛС составят:

$$
K_{JKC} = L^*Y, \text{THC. py6} \tag{5.2}
$$

где *Kлкс* – затраты на прокладку кабеля;

![](_page_43_Picture_294.jpeg)

11070006.11.03.02.973.ПЗВКР | 42

L – протяженность кабельной линии;

Y – стоимость 1 км прокладки кабеля;

 $K_{J K C} = 4000 * 300 + 916 * 1000 = 1200000 + 916000 = 2116000 \text{ py}6$ 

Прокладка кабеля до АТС и по жилому дому до абонента будет выполняться силами подрядной организации. Стоимость прокладки кабеля до АТС 150 руб/м, а в домах 500 рублей за точку подключения (квартиру).

Суммарные затраты на приобретение оборудования, кабеля и других компонент мультисервисной сети составят:

 $KB = 6852390 + 1000000 + 2116000 = 9968390 \text{ py6}.$ 

#### **5.2 Расчет эксплуатационных расходов**

Эксплуатационные расходы это текущие расходы предприятия на производство и предоставление абоненту услуг связи. В состав эксплуатационных расходов входят все расходы на содержание и обслуживание сети. Эксплуатационные расходы по своей экономической сущности выражают себестоимость услуг связи в денежном выражении.

**Затраты на оплату труда**. Предполагается, что для обслуживания оборудования потребуется новый персонал, рекомендуемый состав персонала приведен в таблице 5.3.

#### **Таблица 5.3 – Состав персонала**

![](_page_44_Picture_146.jpeg)

Годовой фонд оплаты труда составит:

$$
\Phi \text{OT} = \sum_{i=1}^{K} (T^* P_i^* I_i)^* 12, p\bar{v}.
$$
 (5.3)

где 12 – количество месяцев в году;

Т – коэффициент премии

 $P_i$  – заработная плата работника каждой категории.

$$
\Phi \text{OT} = 88000 \cdot 12 = 1056000 \text{ py5}.
$$

**Страховые взносы.** Страховые взносы в 2017 году составляют 30 % от суммы годового заработка

$$
CB = 0.3 * \Phi \text{OT}
$$
 (5.4)

 $\Phi$ OT = 88000  $*$  0,3 $*$ 12 = 316800 py6.

**Амортизационные отчисления.** Эти отчисления на содержание производственных фондов компании, т.е. на замену/ремонт оборудования. Этот показатель рассчитывается с помощью утвержденных норм амортизационных отчислений. В проекте этот показатель вычислен относительно срока службы оборудования:

$$
AO = T/F \tag{5.5}
$$

где *T –* стоимость оборудования;

*F* – срок службы оборудования.

$$
AO = 6852390/10 = 685239
$$
 py6.

**Материальные затраты.** В них включено оплата электроэнергии для производственных нужд, затраты на материалы и запасные части и др.

11070006.11.03.02.973.ПЗВКР 44

*Лист*

*Изм. Лист № докум Подпись Дата*

Эти составляющие материальных затрат определяются следующим образом:

а) затраты на оплату электроэнергии определяются в зависимости от мощности станционного оборудования:

$$
3u = T^* 24^* 365^* P, \text{ py6} \tag{5.6}
$$

где *Т* = 4,5 руб./кВт – тариф на электроэнергию

*Р* =2 кВт – суммарная мощность установок.

Тогда, затраты на электроэнергию составят

$$
3_{\text{H}} = 4.5 \times 24 \times 365 \times 2 = 78840 \text{, py6.}
$$

б) затраты на материалы и запасные части включены в статью амортизационные отчисления

$$
3_{\scriptscriptstyle{M3}} = 0 \tag{5.7}
$$

Таким образом, общие материальные затраты равны

$$
3_{\text{60m}} = 78840 \,\text{py6}.
$$

**Прочие расходы.** Прочие расходы предусматривают общие производственные (3<sub>np</sub>) и эксплуатационно-хозяйственные затраты (3<sub>3K</sub>):

$$
3_{np} = 0.05 * \Phi \text{OT}
$$
 (5.8)

$$
3_{\rm m} = 0.07 \cdot \text{QOT} \tag{5.9}
$$

Подставив значения в формулы (5.7) и (5.8) , получается:

*Изм. Лист № докум Подпись Дата*

$$
3_{np} = 0.05 * 1056000 = 52800
$$
, py6.

11070006.11.03.02.973.ПЗВКР | 45

$$
3_{\infty} = 0.07*1056000 = 73920, \text{ py6}.
$$

Таким образом, вычисляются прочие расходы:

 $3$ прочие = 52800 + 73920 = 126720, руб.

Результаты расчета годовых эксплуатационных расчетов сводятся в таблицу 5.4

**Таблица 5.4 – Результаты расчета годовых эксплуатационных расходов** 

| Наименование затрат           | Сумма затрат, руб. |
|-------------------------------|--------------------|
| $1.$ $\Phi$ OT                | 1056000            |
| 2. Страховые взносы           | 316800             |
| 3. Амортизационные отчисления | 685239             |
| 4. Общие материальные затраты | 78840              |
| 5. Прочие расходы             | 126720             |
| 6. Аренда канала для ПД       | 1500000            |
| Итого:                        | 3763599            |

#### **5.3 Определение доходов от основной деятельности**

Доходы провайдера от предоставления услуг населению имеют два вида – единоразовые (оплата за подключение услуги) и периодические (абонентская плата за предоставление доступа к услугам). Разовая оплата за подключение к сети сейчас уже не распространена среди провайдеров, поэтому примем в расчет, что подключение абонента к сети будет бесплатное. Срок окупаемости вложений будет зависеть от получаемого дохода, который основан на количестве подключенных абонентов. Предполагаемое количество абонентов, которое будет подключаться к сети в определенный период, приведено в таблице 5.5.

![](_page_47_Picture_124.jpeg)

| Год                | Доступ к сети<br>Интернет |      | IP-TV |                | <b>IP-телефония</b> |      | <b>VOD</b>                    |          |
|--------------------|---------------------------|------|-------|----------------|---------------------|------|-------------------------------|----------|
|                    | Физ.                      | Юр.  | Физ.  | Юр.            | Физ.                | Юр.  | $\Phi$ <sub><i>H</i>3</sub> . | Юp.      |
|                    | лица                      | лица | лица  | лица           | лица                | лица | лица                          | лица     |
|                    | 394                       | 17   | 190   |                | 120                 | 17   | 42                            |          |
| 2                  | 321                       |      | 160   |                | 90                  |      | 30                            | $\theta$ |
| 3                  | 202                       |      | 108   |                | 65                  |      | 20                            |          |
|                    |                           |      |       |                |                     |      |                               |          |
| Всего<br>абонентов | 916                       | 17   | 458   | $\overline{2}$ | 275                 | 17   | 92                            |          |

**Таблица 5.5 – Количество подключаемых абонентов по годам** 

Т.к. других провайдеров в ЖК нет, то можно рассчитывать на достаточно быстрое присоединение абонентов к сети, т.е. за 3 года должны подключиться все потенциальные абоненты. В первый год планируется подключить минимум 50% от общего количества абонентов.

Проанализировав, тарифные планы конкурентов, были выбраны следующие цены на услуги: Доступ к сети Интернет: юридические лица - 2500, физические лица – 600 за 80 Мбит/с; услуга IP-TV: юридические лица - 1000, физические лица - 230; услуга IP-телефония: юридические лица - 600, физические лица – 260 (цены указаны в рублях). Примем в расчет, что услугой видео по запросу абоненты будут пользоваться активно и тратить на это будут около 200 рублей в месяц. На основании определенной цены за услуги проведен расчет ежегодного дохода. В качестве конкурентного преимущества перед другими провайдерами, можно отметить бесплатная аренда абонентских устройств ONU на период предоставления услуги не мене чем на 1 год.

![](_page_48_Picture_174.jpeg)

![](_page_48_Picture_175.jpeg)

![](_page_48_Picture_176.jpeg)

На основании расчетов предполагаемого дохода за год определим основные экономические показатели проекта.

#### **5.4 Определение оценочных показателей проекта**

Экономические показатели, которые необходимо рассчитать, это срок окупаемости, индекс рентабельности, внутренняя норма доходности.

Срок окупаемости можно оценить при использовании расчета чистого денежного дохода ( *NPV* ), который показывает величину дохода на конец i-го периода времени. Метод основан на сопоставлении величины исходных инвестиций (*IC* ) с общей суммой дисконтированных чистых денежных поступлений ( *PV* ) за весь расчетный период. Иными словами этот показатель представляет собой разность дисконтированных показателей доходов и инвестиций, рассчитывается по формуле (5.10):

$$
NPV = PV - IC \tag{5.10}
$$

где *PV* – денежный доход, рассчитываемый по формуле (5.11);

*IC* – отток денежных средств в начале n-го периода, рассчитываемый по формуле (5.12).

$$
PV = \sum_{n=1}^{T} \frac{P_n}{(1+i)^n}
$$
 (5.11)

где *P<sup>n</sup>* – доход, полученный в *n*-ом году, i – норма дисконта, Т – количество лет, для которых производится расчет.

$$
IC = \sum_{n=1}^{m} \frac{I_n}{(1+i)^{n-1}}
$$
(5.12)

где *<sup>n</sup> I* – инвестиции в n-ом году, i – норма дисконта, m – количество лет, в которых производятся выплаты.

![](_page_49_Picture_200.jpeg)

11070006.11.03.02.973.ПЗВКР | 48

Следует обратить внимание, что при наличии года на ввод сети в эксплуатацию, первым годом при расчете IC (n=1) будет именно нулевой год.

Ставка дисконта — это ожидаемая ставка дохода на вложенный капитал в сопоставимые по уровню риска объекты инвестирования на дату оценки. Примем ставку дисконта равную 10%.

| Год            | P        | PV       |          | IC       | <b>NPV</b>  |
|----------------|----------|----------|----------|----------|-------------|
| $\theta$       | $\Omega$ | $\theta$ | 13731989 | 13731989 | -13731989   |
|                | 6435898  | 5850816  | 3763599  | 17153443 | $-11302627$ |
| $\overline{2}$ | 11043610 | 14977766 | 3763599  | 20263855 | -5286089    |
| 3              | 14034000 | 25521718 | 3763599  | 23091503 | 2430215     |
| 4              | 14034000 | 35107129 | 3763599  | 25662091 | 9445037     |
| 5              | 14034000 | 43821139 | 3763599  | 27998990 | 15822148    |
| 6              | 14034000 | 51742966 | 3763599  | 30123444 | 21619522    |
| 7              | 14034000 | 58944627 | 3763599  | 32054765 | 26889862    |

**Таблица 5.7 – Оценка экономических показателей проекта с учетом дисконта** 

Определим срок окупаемости ( *PP* ), т.е. период времени от момента старта проекта до момента, когда доходы от эксплуатации становятся равными первоначальным инвестициям. Точный срок окупаемости можно рассчитать по формуле:

$$
PP = T + \left| NPV_{n-1} \right| / (\left| NPV_{n-1} \right| + NPV_n)
$$
\n(5.13)

где Т – значение периода, когда чистый денежный доход меняет знак с «-» на «+»; *NPV*<sub>n</sub> – положительный чистый денежный доход в n году; *NPV*<sub>n−1</sub> – отрицательный чистый денежный доход по модулю в n-1 году.

 $PP = 3 + 5286089$  (5286089 + 2430215 ) = 3,7 =3 года 9 месяцев

Индекс рентабельности - относительный показатель, характеризующий

![](_page_50_Picture_195.jpeg)

отношение приведенных доходов приведенным на ту же дату инвестиционным расходам.

$$
PI = \sum_{n=1}^{T} \frac{P_n}{(1+i)^n} / \sum_{n=1}^{m} \frac{I_n}{(1+i)^{n-1}}
$$
(5.14)

$$
PI = 25521718 / 23091503 = 10,5\%
$$

Внутренняя норма доходности (*IRR* ) – норма прибыли, порожденная инвестицией. Это та норма прибыли, при которой чистая текущая стоимость инвестиции равна нулю, или это та ставка дисконта, при которой дисконтированные доходы от проекта равны инвестиционным затратам.

$$
IRR > i \tag{5.15}
$$

где i – ставка дисконтирования

$$
IRR = i_1 + \frac{NPV_1}{NPV_1 - NPV_2}(i_2 - i_1)
$$
\n(5.16)

где  $i_1$  – значение табулированного коэффициента дисконтирования, при котором  $NPV > 0$ ; i<sub>2</sub> – значение табулированного коэффициента дисконтирования, при котором *NPV* < 0 .

Для данного проекта: i1=10, при котором  $NPV_1 = 2430215 \text{ py6}$ .; i2=20 при котором  $NPV_2 = -505991 \text{ py6}$ . Следовательно, расчет внутренней нормы доходности будет иметь вид:

 $IRR = 10 + 2430215 / (2430215 - (-505991) * (20 - 10) = 18,27$ 

Внутренняя норма доходности проекта составляет 18,27 %, что больше цены капитала, которая рассматривается в качестве 10%.

![](_page_51_Picture_295.jpeg)

![](_page_52_Picture_124.jpeg)

Расчеты экономических показателей проекта подтверждают инвестиционную привлекательность проекта телекоммуникационной сети в целом. Окупаемость проекта не превышает 4 лет с момента начала эксплуатации. Среди основных факторов повышения прибыли является начало эксплуатации нежилых помещений, т.е. сдача в аренду мест и появление большего количества юридических лиц как абонентов. В дальнейшем, при увеличении количества абонентов, появятся более дорогие тарифы с высокой скоростью. После 1 года аренды ONU абонент начнет вносить за него плату. Среди факторов снижения затрат можно указать отсутствие надобности в приобретении маршрутизатора и оплаты аренды каналов передачи данных и ТВ в случае если проект реализуется крупным провайдером.

![](_page_52_Picture_125.jpeg)

# **6 МЕРЫ ПО ОБЕСПЕЧЕНИЮ ОХРАНЫ ТРУДА, ТЕХНИКА БЕЗОПАСНОСТИ И ОХРАНА ОКРУЖАЮЩЕЙ СРЕДЫ**

Соблюдение мер по охране труда, технике безопасности, а также охраны окружающей среды являются важными аспектами в деятельности предприятия [30-33]. За несоблюдение каких-либо условий, которые могут повлечь за собой нанесение вреда здоровью сотрудника, либо окружающей среды предусмотрены наказания для работодателя как по административному законодательству (штрафы), так и вплоть до уголовной ответственности для отдельных лиц в случае серьезных нарушений.

Поэтому на каждом предприятии имеются отделы и управлении, которые следят за исполнением сотрудниками всех норм и правил. Все нормы и правила приведены в существующем законодательстве РФ, поэтому подробно их описывать не имеет смысла. Далее будут приведены отдельные выдержки из действующих правил с указанием документа первоисточника.

К самостоятельной работе связистом-ремонтником допускаются лица не моложе 18 лет, имеющие соответствующую квалификацию, прошедшие вводный инструктаж и первичный инструктаж на рабочем месте по охране труда, имеющие квалификационную группу по электробезопасности не ниже III. Работник не должен приступать к выполнению разовых работ, не связанных с его прямыми обязанностями по специальности, без прохождения целевого инструктажа. Заметив нарушение требований правил и норм по охране труда другим работником, работник должен предупредить его о необходимости их соблюдения. Перед началом работ связист-ремонтник обязан получить оформленный наряд-допуск на проведение: работ в подземных смотровых устройствах (кабельных колодцах, коллекторах); огневых работ; абот на кабелях с напряжением дистанционного питания; работ на опорах при нахождении на высоте более 5 м; работ на кабельных

![](_page_53_Picture_111.jpeg)

### $11070006.11.03.02.973. \Pi 3BKP$  | 52

линиях передачи, подверженных влиянию электрифицированных железных дорог.

Надеть специальную одежду, подготовить средства индивидуальной защиты; проверить исправность инструмента, приспособлений и средств защиты, необходимых для выполнения данной работы; проверить рабочее место и подходы к нему на соответствие требованиям безопасности; поставить необходимые защитные ограждения и вывесить предупреждающие плакаты.

В случае возникновения аварийной ситуации следует: прекратить все работы, не связанные с ликвидацией аварии; о случившемся сообщить непосредственному руководителю; обеспечить вывод людей из опасной зоны, если есть опасность для их здоровья и жизни; принять меры по оказанию первой помощи (если есть потерпевшие); принять меры по предотвращению развития аварийной ситуации и воздействия травмирующих факторов на других лиц; осуществлять другие действия, предусмотренные планом локализации и ликвидации инцидентов и аварий или планом действия при ЧС структурного подразделения.

При пожаре следует вызвать подразделение по чрезвычайным ситуациям, сообщить о происшедшем непосредственному руководителю, принять меры по тушению пожара имеющимися средствами пожаротушения. Применение воды и пенных огнетушителей для тушения находящегося под напряжением электрооборудования недопустимо. Для этих целей используются углекислотные и порошковые огнетушители.

![](_page_54_Picture_96.jpeg)

### **ЗАКЛЮЧЕНИЕ**

В результате выполнения выпускной квалификационной работы были разработаны рекомендации по построению телекоммуникационной мультисервисной сети для жителей ЖК «Vander Park» г. Москва. Рекомендации содержат: экспликацию объекта, анализ инфраструктуры с расчетом количества потенциальных абонентов и перечень предоставляемых услуг, схему мультисервисной сети, прокладки кабеля, размещения оборудования в доме (подъезд, этаж). Все решения, приведенные в пояснительной записке, подробно обоснованы.

На основании проведенного анализа было принято решение строить сеть по технологии GPON. Среди основных факторов, которые повлияли на выбор, является возможность предоставлять доступ на скорости свыше 1 Гбит/с, отсутствие необходимости размещать оборудование в доме (сеть будет полностью пассивная, нет необходимости оплачивать аренду помещений в каждом доме).

Общее количество абонентов в ЖК «Vander Park» 916 физических лиц и 17 юридических, для них были определены основные мультисервисные услуги - IP-телефония, IPTV, VoD(видео по запросу), доступ к сети Интернет, Беспроводной доступ к сети Интернет, видеонаблюдение на территории паркинга и прилегающей дворовой территорией.

Основное оборудование для оптической сети выбрано компании Eltex. Компания предлагает полный спектр необходимого оборудования для организации GPON сети, включая агрегаторы и маршрутизаторы, а также оборудования для IP- телефонии. Оборудование имеет всю необходимую документацию, соответствует предъявляемым требованиям, а также имеет сравнительно небольшую стоимость.

Был проведен расчет затрат на приобретение оборудования обслуживание сети, а также проведен расчет экономических показателей

![](_page_55_Picture_114.jpeg)

проекта. Проведенные расчеты экономических показателей показали, что на реализацию проекта потребуется порядка 10 млн. рублей, годовые затраты по эксплуатацию 3,76 млн. рублей, проект будет приносить прибыль на 3 году эксплуатации, рентабельность на момент окупаемости 10,5%. В разделе 5 пояснительной записки указан ряд предложений по снижению затрат на ввод сети в эксплуатацию и повышению прибыли от услуг.

В проекте указаны мероприятия, связанные со строительством кабельных линий связи, а также мероприятия по технике безопасности и охране труда при эксплуатации оборудования и при проведении монтажных работ.

Все поставленные в выпускной квалификационной работе задачи выполнены в полном объеме.

![](_page_56_Picture_61.jpeg)

## **СПИСОК ИСПОЛЬЗОВАННЫХ ИСТОЧНИКОВ**

1. Электронный ресурс ЖК «Vander Park» / [Электронный ресурс] //www.pik.ru/ Группа Компаний ПИК - Режим доступа: https://www.pik.ru/vanderpark (дата обращения 20.04.2018)

2. Информация о ближайшей АТС / [Электронный ресурс] // http://ru.esosedi.org/ Информационный ресурс eSosedi- Режим доступа: http://ru.esosedi.org/RU/MOW/1147971/ats\_140\_141\_149/#lat=55742949&lng=3 7420040&z=18&mt=1&v=1 (дата обращения 20.04.2018)

3. Филимонов А. Построение мультисервисных сетей Ethernet [текст] / А.Филимонов // Изд.: БХВ-Петербург, 2007 г. 530с.

4. Смирнова Е.В. . Технологии современных сетей Ethernet. Методы коммутации и управления потоками данных [текст] / Е.В. Смирнова, П.В. Козик // Изд.: БХВ-Петербург, 2012г. 272с

5. Кузьменко Н.Г. . Компьютерные сети и сетевые технологии [текст] / Н.Г. Кузьменко // Изд.: Наука и техника, 2013г. 368с

6. Максимов Н.В. Архитектура ЭВМ и вычислительных систем [текст] / Н.В. Максимов, Т.Л. Партыка, И.И. Попов // Изд.: НИЦ ИНФРА-М, 2016г. 512с

7. Олифер В.Г. Компьютерные сети. Принципы, технологии, протоколы [текст] / В.Г. Олифер, Н.А. Олифер // Изд.: Питер, 2016г. 992с.

8. Бакланов, И.Г. Технологии ADSL/ADSL2+: Теория и практика применения[текст] / И.Г.Бакланов. – М.: Метротек, 2007. – 384 с.: ил.

9. Роберт К. Бингхэм ADSL, VDSL, and Multicarrier Modulation [текст]/ Роберт К. Бингхэм //. Изд. John Wiley and Sons, Ltd, 1999г.

10. Обзор технологии VDSL2 /[Электронный ресурс]// http://admingu.ru/ Справочник сисадмина - Режим доступа: http://admingu.ru/network/obzor-tekhnologii-vdsl-vdsl2 (дата обращения 25.04.2018)

*Изм. Лист № докум Подпись Дата*

11. Обзор технологии VDSL2 /[Электронный ресурс]// http://citforum.ru/ СIT-формум - Режим доступа: http://citforum.ru/nets/hard/vdsl2/ (дата обращения 25.04.2018)

12. Куроуз Д. Компьютерные сети. Нисходящий подход [текст]/ Д. Куроуз, К. Росс// 6-е изд. - М.: 2016. — 912 с

13. Семенов А.Б. Волоконно-оптические подсистемы современных СКС [текст] / А.Б. Семенов // Изд.: ДМК Пресс, Компания АйТи. – 2014.г. 632с.

14. Роджер Л. Фриман Волоконно-оптические системы связи [текст] / Роджер Л. Фриман // Изд.: Техносфера. 2007г. 514с.

15. Дмитриев С. Волоконно-оптическая техника. Современное состояние и новые перспективы [текст]/ С. Дмитриев, Н. Слепов // Изд.: Техносфера. – 2010г. 608с.

16. Цуканов В.Н. Волоконно-оптическая техника. Практическое руководство [текст]/ В.Н. Цуканов, М.Я. Яковлев // Изд.:Инфра-Инженерия – 2014г. 304с

17. Скляров О.К. Волоконно-оптические сети и системы связи [текст]/ О.К. Скляров // Изд.: Лань – 2010г. 272с

18. Листвин В.Н. DWDM-системы [текст]/ В.Н. Листвин, В.Н. Трещиков // Изд.: Техносфера – 2015г. 296с

19. Никульский И.Оптические интерфейсы цифровых коммутационных станций и сети доступа [текст]/ И. Никульский // Изд.: Техносфера – 2006г. 256с

20. Гольдштейн Б.С. Сети связи пост-NGN [текст]/Б.С. Гольдштейн, А.Е. Кучерявый// Изд.: БХВ-Петербург – 2013г. 160с

21. К. Кочетков Волокно в каждый дом: как это работает. Технология GEPON [Электронный ресурс] // http:/ixbt.com/ компания IxBT - Режим доступа: http://www.ixbt.com/comm/zyxel-gepon.shtml (дата обращения 28.04.2018)

*Изм. Лист № докум Подпись Дата*

22. Технические характеристики Eltex WOP-2ac [Электронный ресурс] // http://eltex-co.ru/ Компания Eltex - Режим доступа: http://eltexco.ru/catalog/enterprise\_wi-fi\_access\_points/wop-2ac/ (дата обращения 28.04.2018)

23. Технические характеристики OLT LTP-4X REV.C [Электронный ресурс] // http://eltex-co.ru/ Компания Eltex - Режим доступа: http://eltexco.ru/catalog/olt-gpon/olt\_ltp-4x\_rev-c/ (дата обращения 28.04.2018)

24. Технические характеристики коммутатора MES5324 [Электронный ресурс] // http://eltex-co.ru/ Компания Eltex - Режим доступа: http://eltex-co.ru/catalog/aggregation 10G/mes5324/ (дата обращения 29.04.2018)

25. Технические характеристики маршрутизатора ME5100 [Электронный ресурс] // http://eltex-co.ru/ Компания Eltex - Режим доступа: http://eltex-co.ru/catalog/provider\_edge\_router/me5100/ (дата обращения 29.04.2018)

26. Технические характеристики SMG-500 [Электронный ресурс] // http://eltex-co.ru/ Компания Eltex - Режим доступа: http://eltexco.ru/catalog/ip-atc/smg-500/ (дата обращения 30.04.2018)

27. Технические характеристики Softswitch ECSS-10 [Электронный ресурс] // http://eltex-co.ru/ Компания Eltex - Режим доступа: http://eltexco.ru/catalog/platform\_and\_infrastrukture/ecss-10/ (дата обращения 30.04.2018)

28. Технические характеристики кабеля ОГЦ 7 кН – 32 [Электронный ресурс] // http://lanset.ru / Компания Лансет - Режим доступа: http://lanset.ru/ogc-4a-7kn/ (дата обращения 05.05.2018)

29. Технические характеристики кабеля ОВНП LS-HF-0.4А2 [Электронный ресурс] // http://lanset.ru / Компания Лансет - Режим доступа: http://lanset.ru/ovn-1a-04ls-hfftth/ (дата обращения 05.05.2018)

30. Постановление от 8 февраля 2000 г. N 14 «Об утверждении рекомендаций по организации работы службы охраны труда в организации»

![](_page_59_Picture_135.jpeg)

[Электронный ресурс]// www.government-nnov.ru/ Сайт правительства Нижегородской области - Режим доступа: www.governmentnnov.ru/?id=71330 (дата обращения 25.05.2018)

31. Порядок обучения по охране труда и проверки знаний требований охраны труда работников организаций. №4209, Москва, 2003.

32. Гигиенические требования к персональным электронновычислительным машинам и организации работы. СанПиН 2.2.2/2.4.1340-03, Москва, 2003.

33. Правила по охране труда при работе на линейных сооружениях кабельных линий передачи. ПОТ РО-45-009-2003, Москва, 2003.

![](_page_60_Picture_59.jpeg)

Выпускная квалификационная работа выполнена мной совершенно самостоятельно. Все использованные в работе материалы и концепции из опубликованной научной литературы и других источников имеют ссылки на них.

 $\begin{array}{ccc} \hline \langle\langle\cdot\vert\cdot\rangle\rangle & \hline \end{array}$   $\begin{array}{ccc} \hline \end{array}$   $\begin{array}{ccc} \hline \end{array}$   $\begin{array}{ccc} \hline \end{array}$   $\begin{array}{ccc} \hline \end{array}$   $\begin{array}{ccc} \hline \end{array}$   $\begin{array}{ccc} \hline \end{array}$   $\begin{array}{ccc} \hline \end{array}$   $\begin{array}{ccc} \hline \end{array}$   $\begin{array}{ccc} \hline \end{array}$   $\begin{array}{ccc} \hline \end{array}$   $\begin{array$ 

 $\_$  , and the contribution of the contribution of  $\mathcal{L}_\mathcal{A}$  , and the contribution of  $\mathcal{L}_\mathcal{A}$ *(подпись) (Ф.И.О.)*